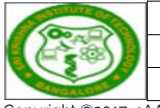

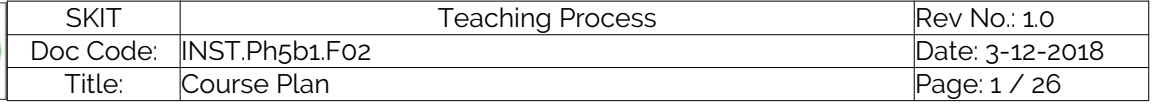

Copyright @2017. cAAS. All rights reserved.

# Table of Contents

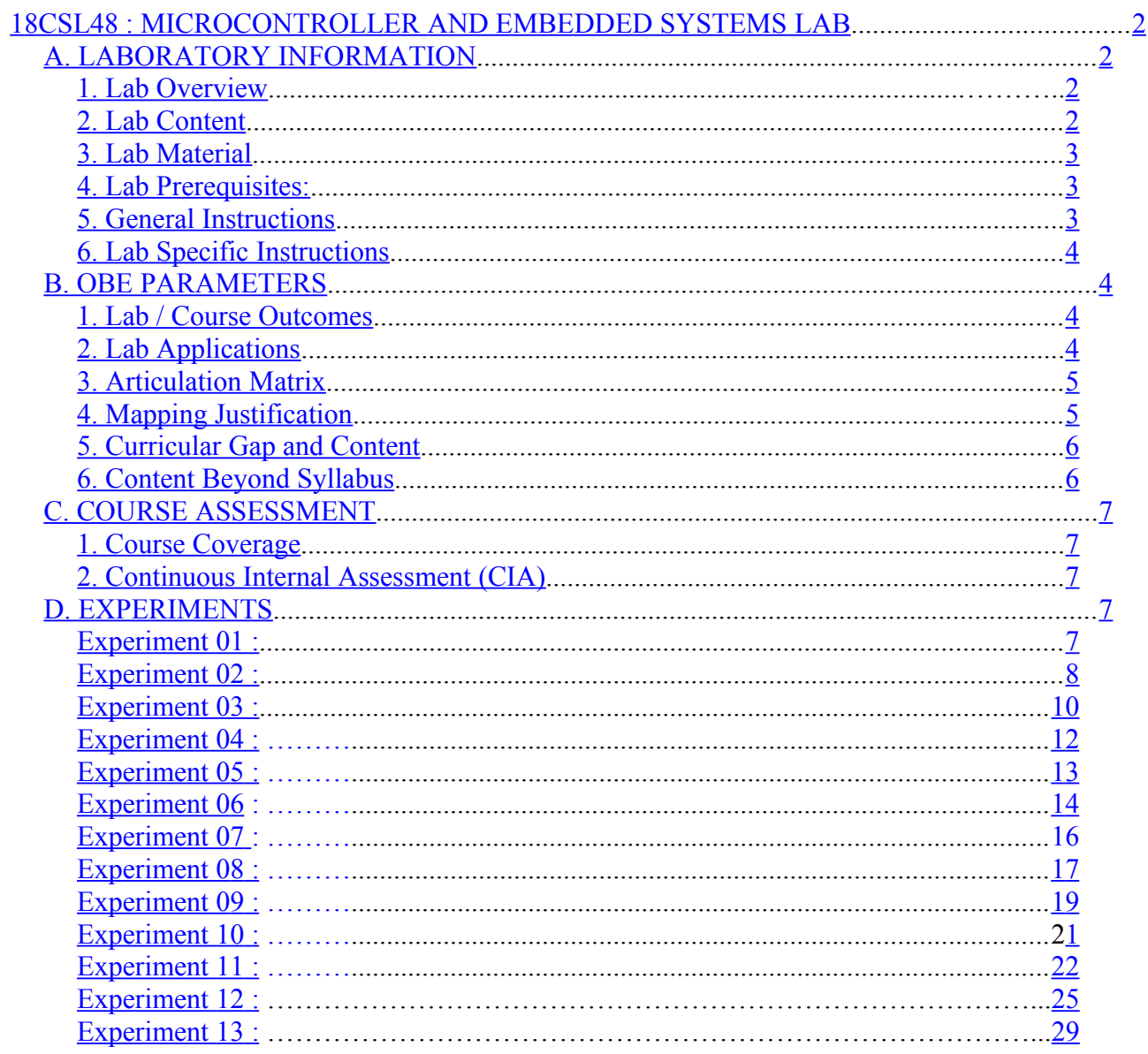

Note: Remove "Table of Content" before including in CP Book

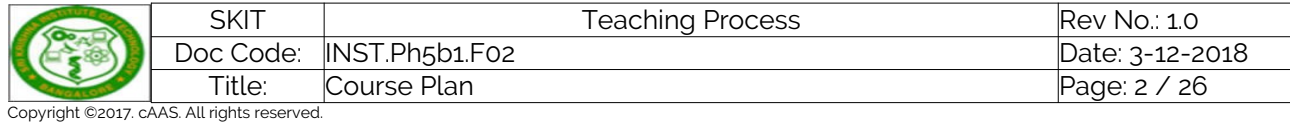

18CSL48 : MICROCONTROLLER AND EMBEDDED SYSTEMS LAB

## A. LABORATORY INFORMATION

### 1. Lab Overview

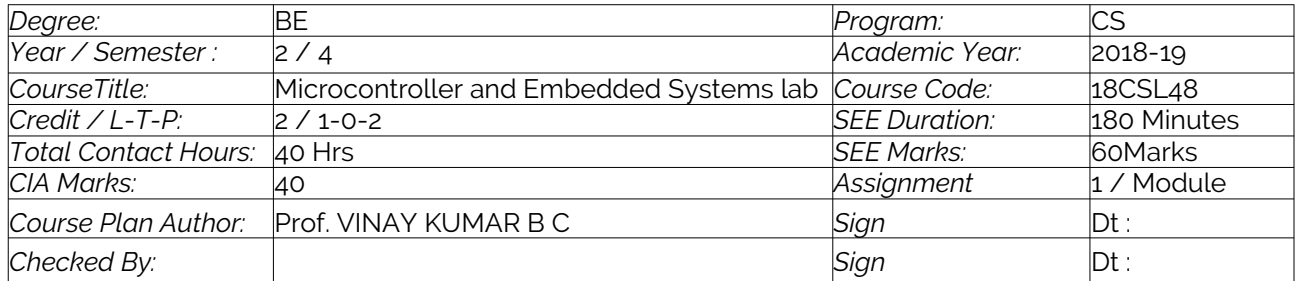

#### 2. Lab Content

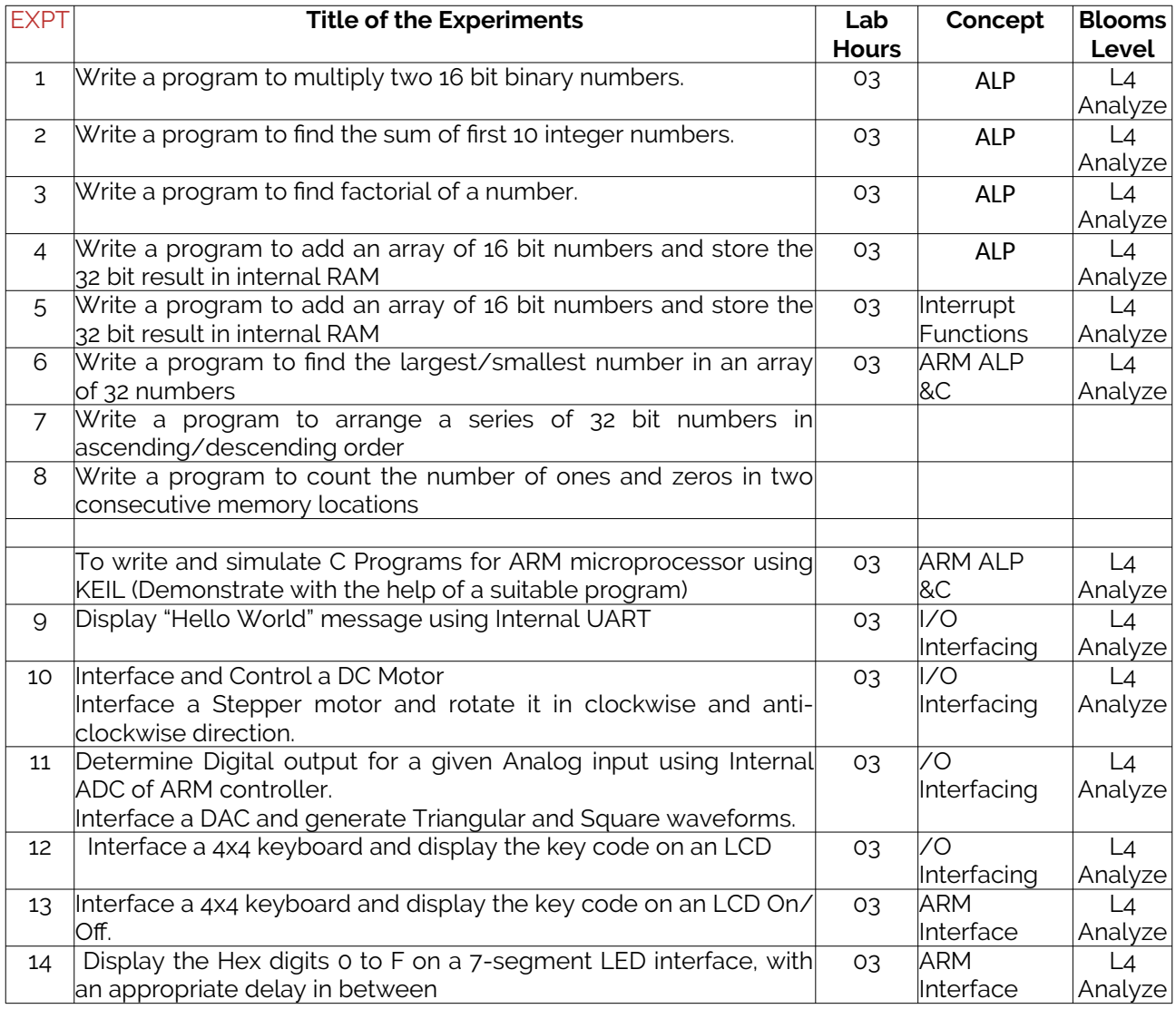

#### 3. Lab Material

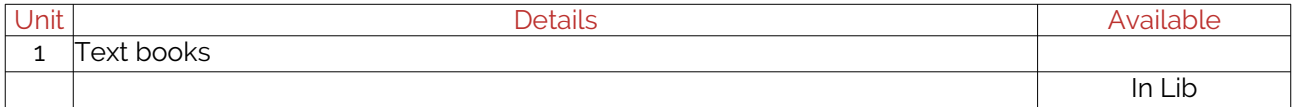

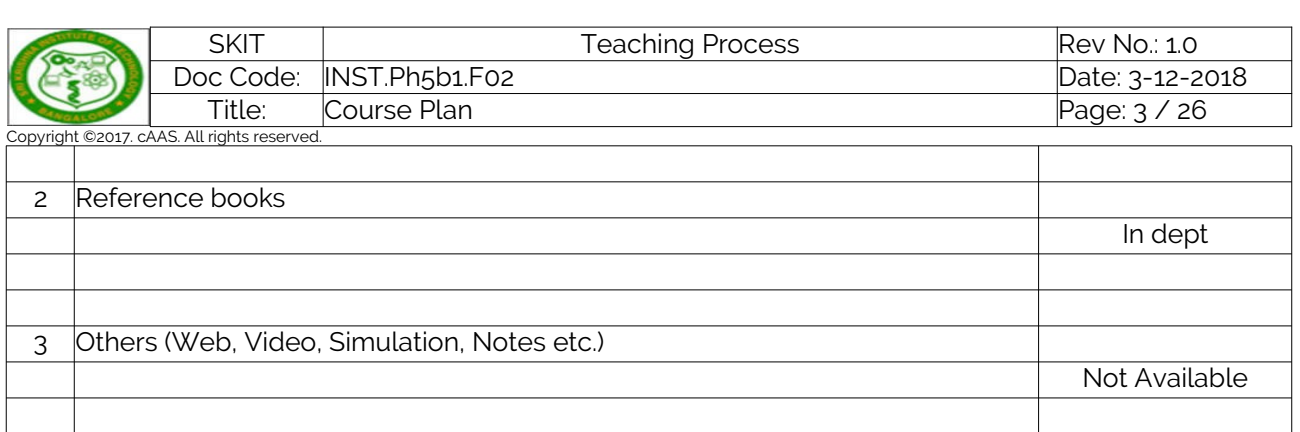

### 4. Lab Prerequisites:

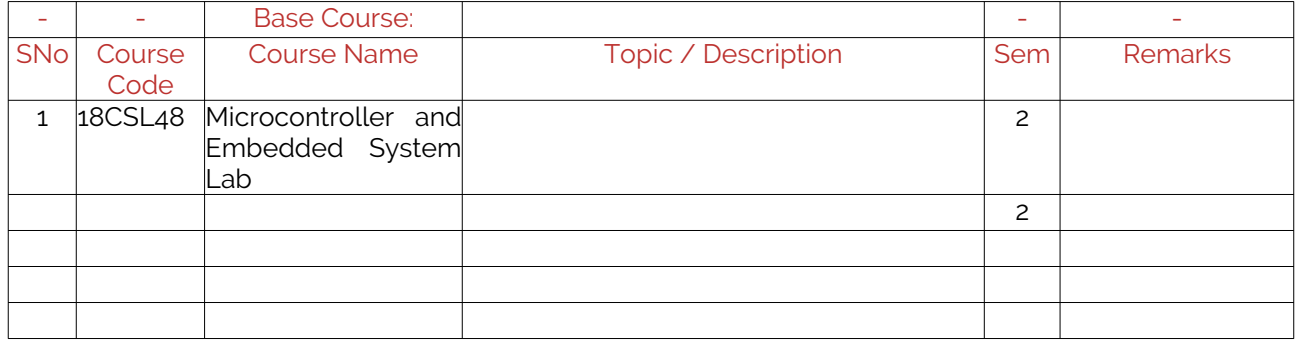

Note: If prerequisites are not taught earlier, GAP in curriculum needs to be addressed. Include in Remarks and implement in B.5.

#### 5. General Instructions

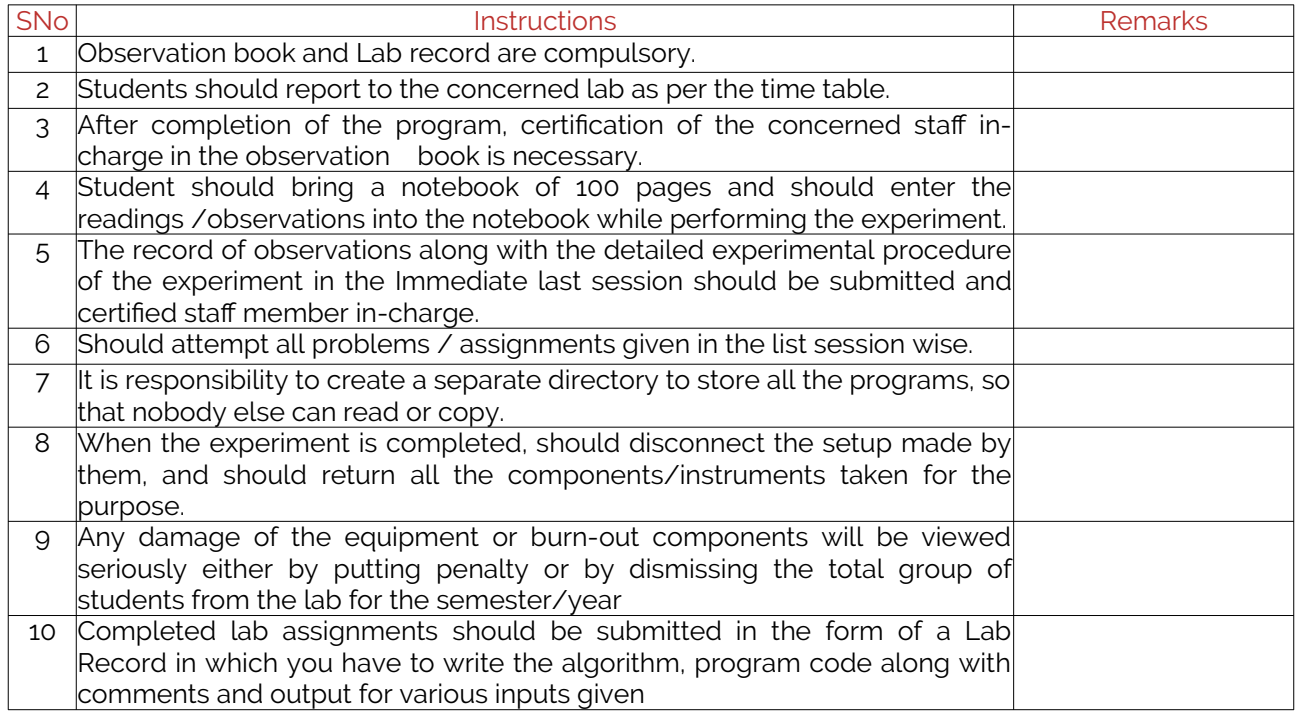

#### 6. Lab Specific Instructions

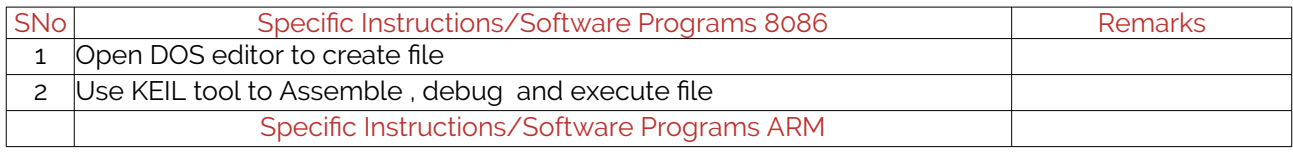

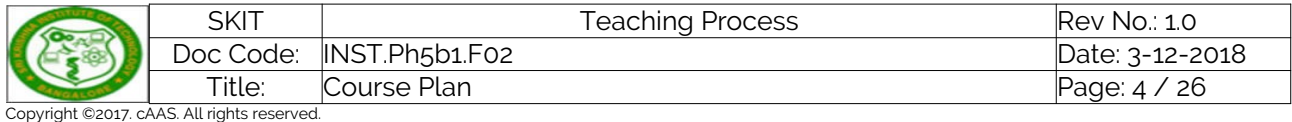

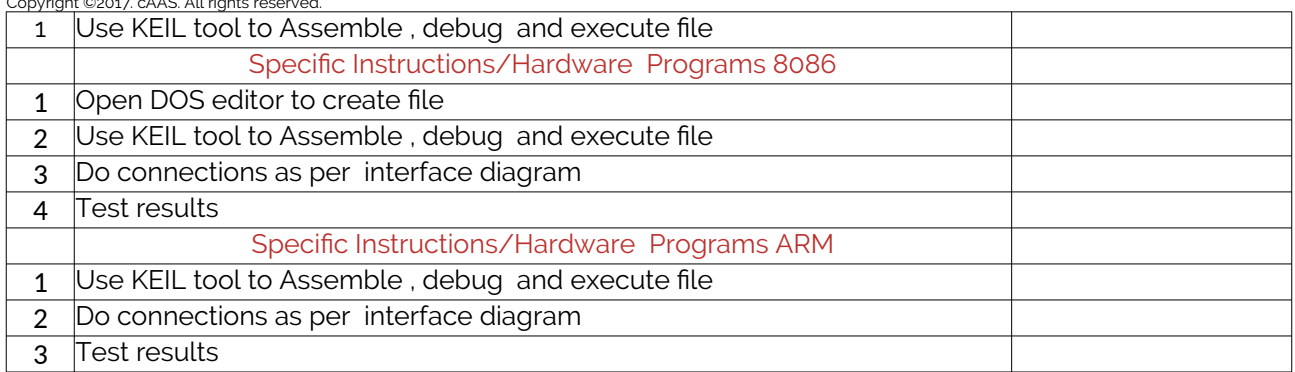

### B. OBE PARAMETERS

### 1. Lab / Course Outcomes

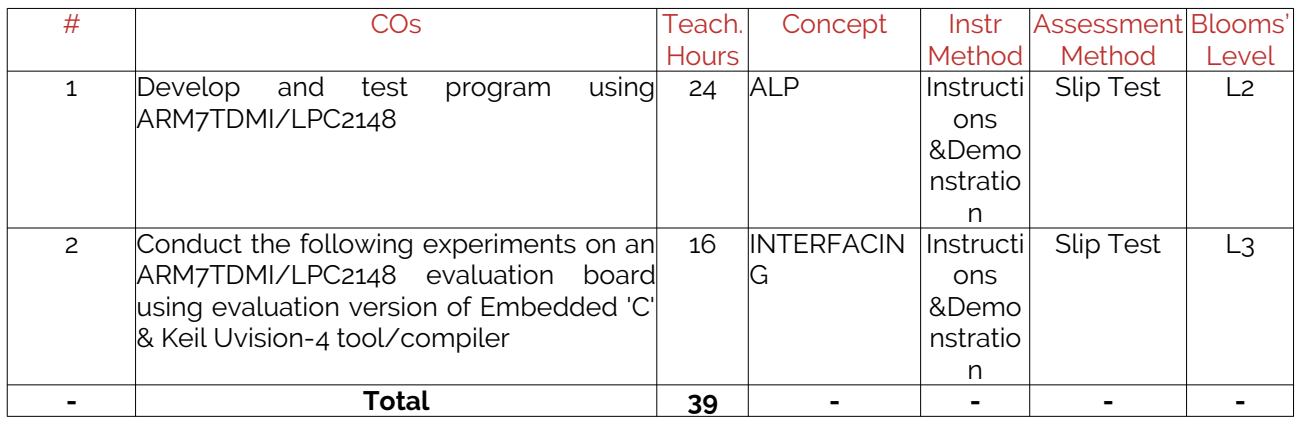

Note: Identify a max of 2 Concepts per unit. Write 1 CO per concept.

### 2. Lab Applications

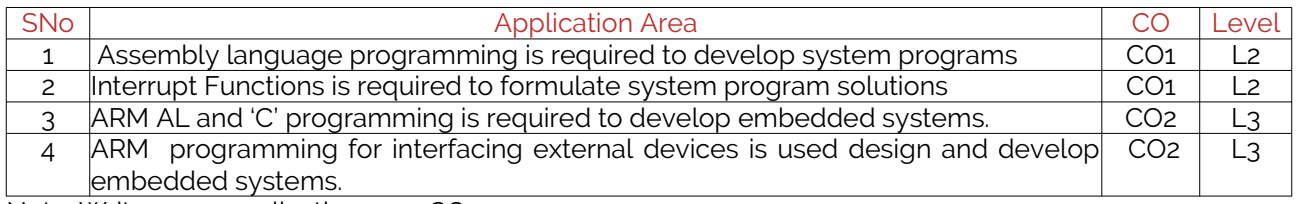

Note: Write 1 or 2 applications per CO.

### 3. Articulation Matrix

#### **(CO – PO MAPPING)**

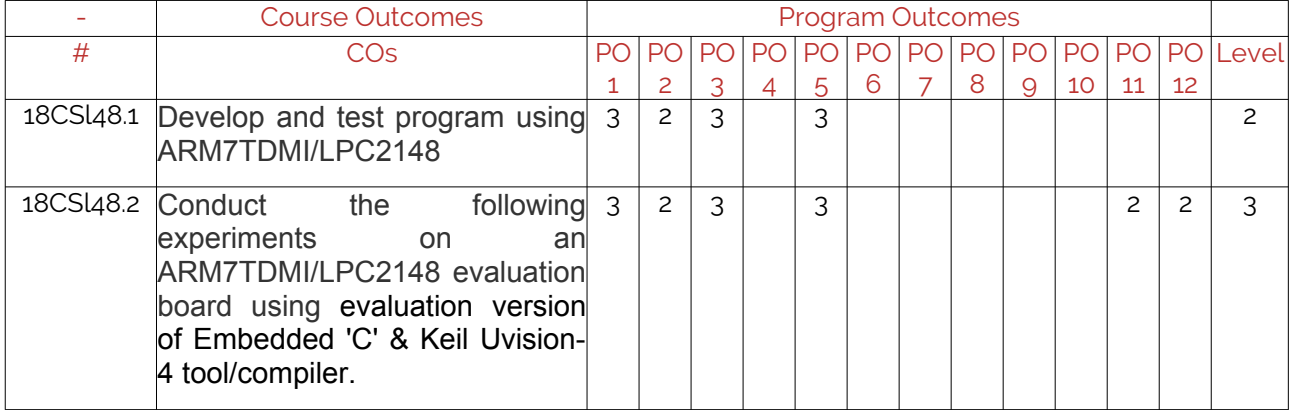

Note: Mention the mapping strength as 1, 2, or 3

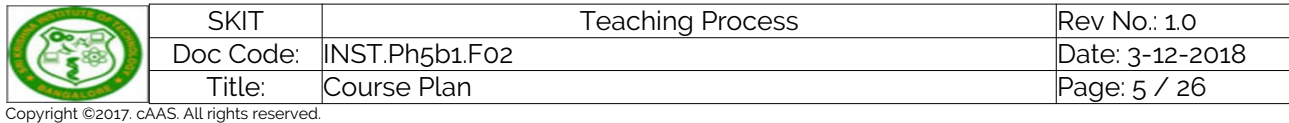

4. Mapping Justification

I

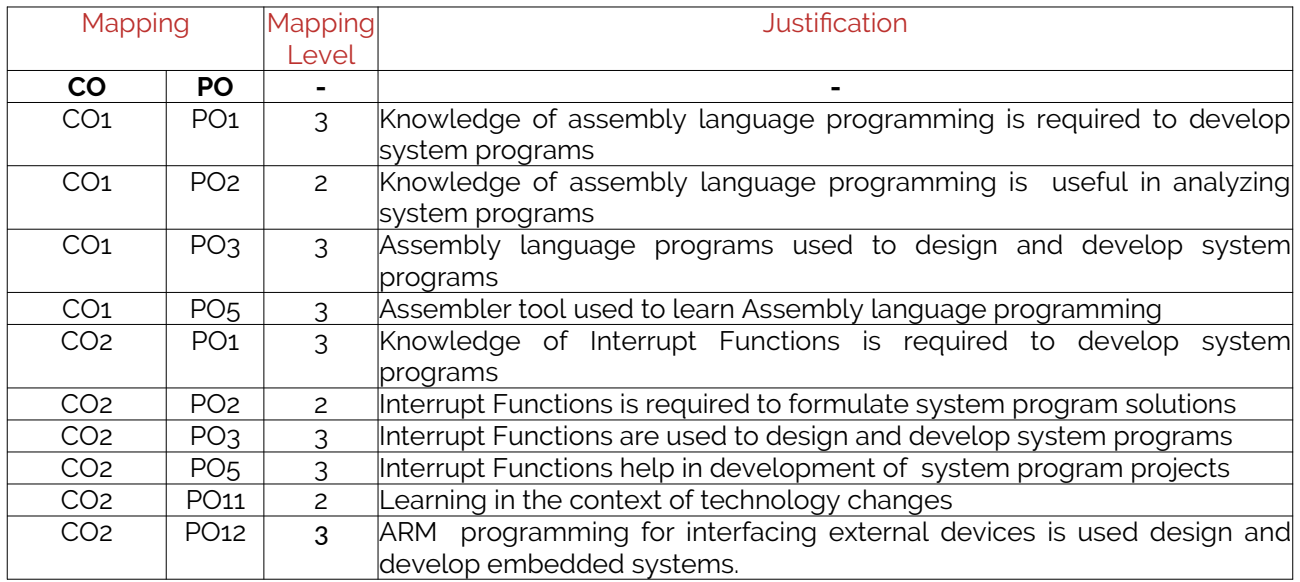

Note: Write justification for each CO-PO mapping.

#### 5. Curricular Gap and Content

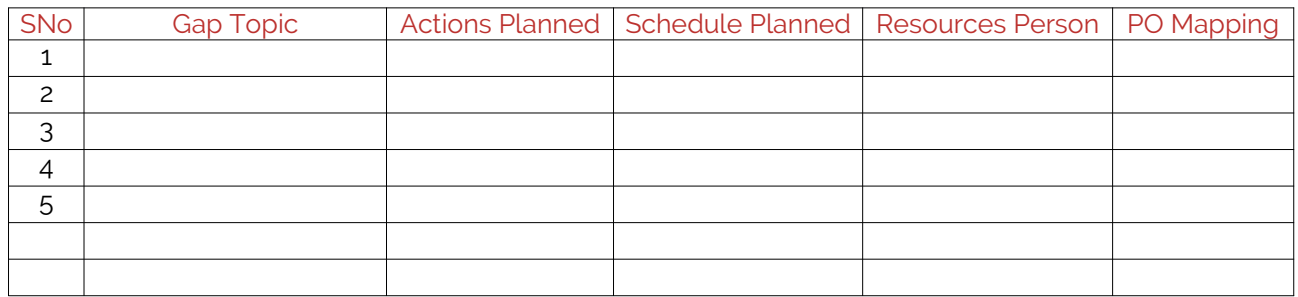

Note: Write Gap topics from A.4 and add others also.

#### 6. Content Beyond Syllabus

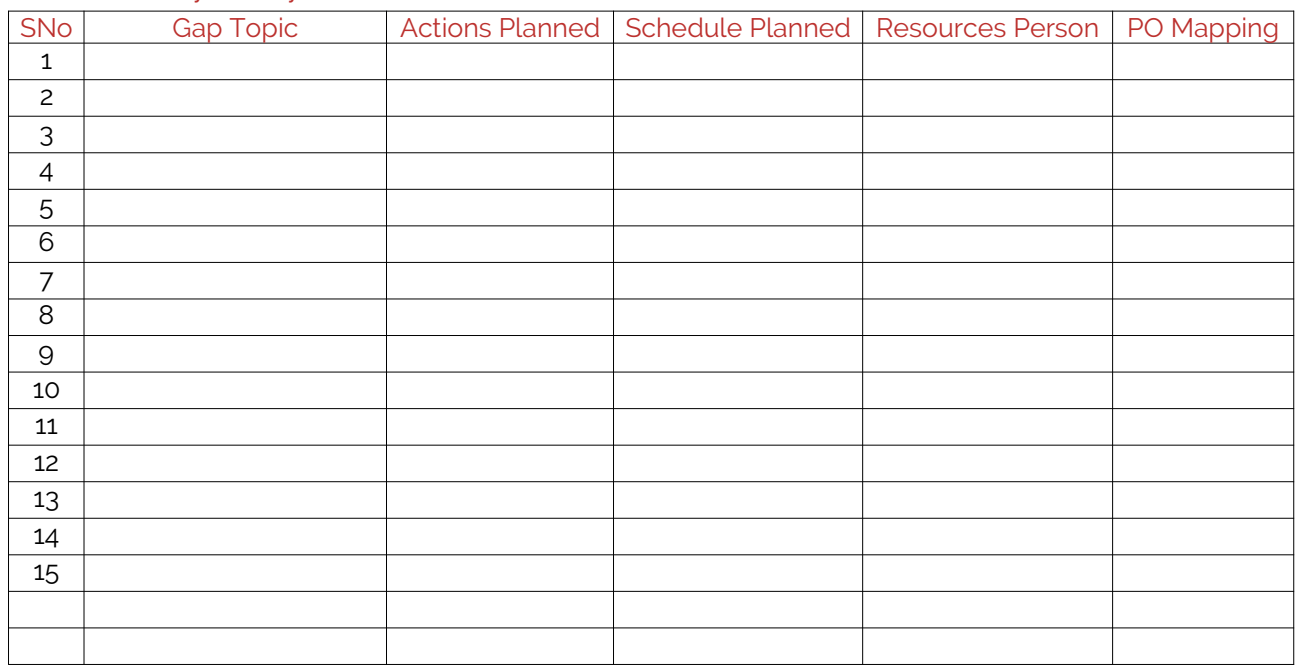

Note: Anything not covered above is included here.

#### Copyright ©2017. cAAS. All rights reserved. C. COURSE ASSESSMENT

### 1. Course Coverage

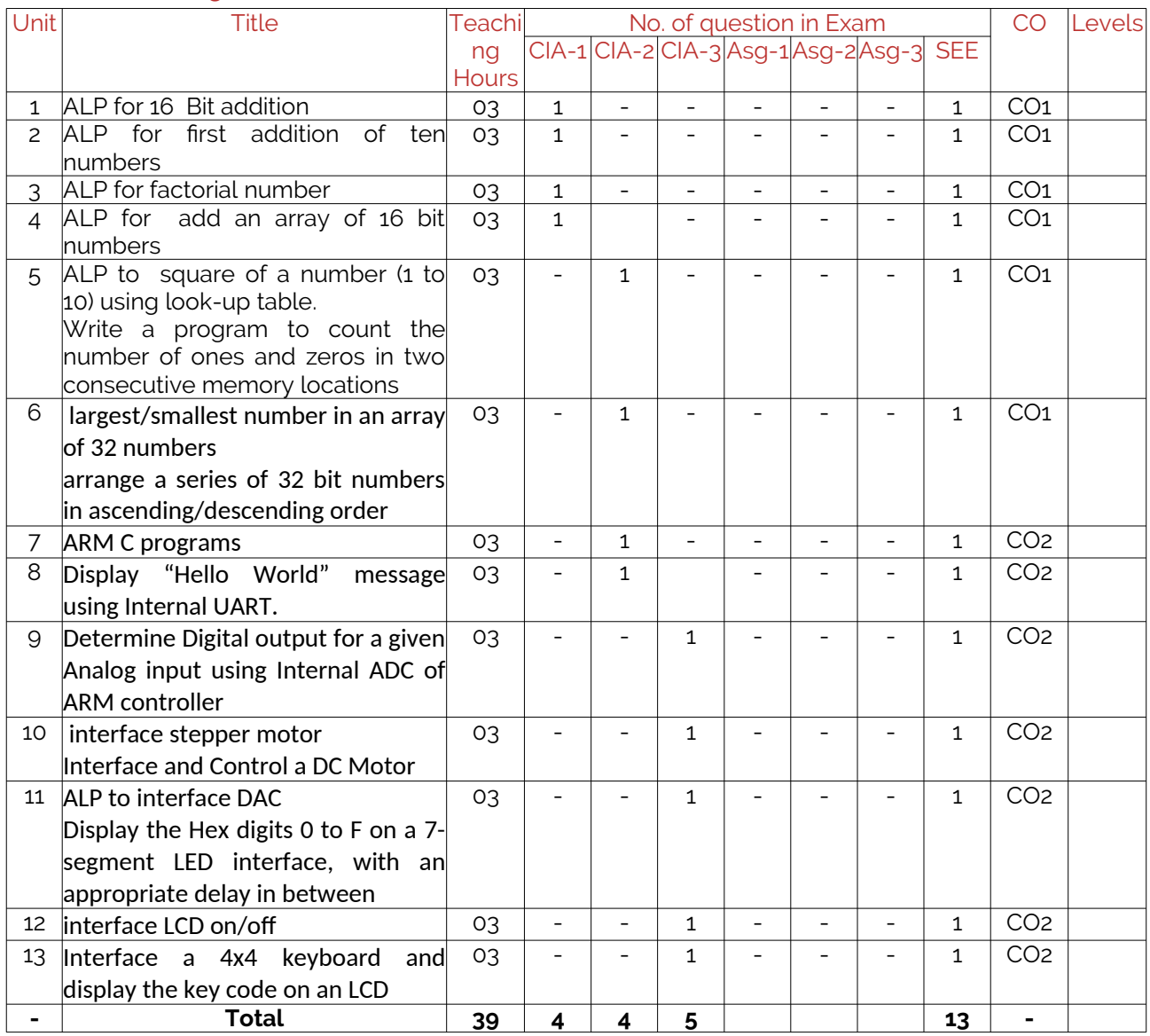

Note: Write CO based on the theory course.

#### 2. Continuous Internal Assessment (CIA)

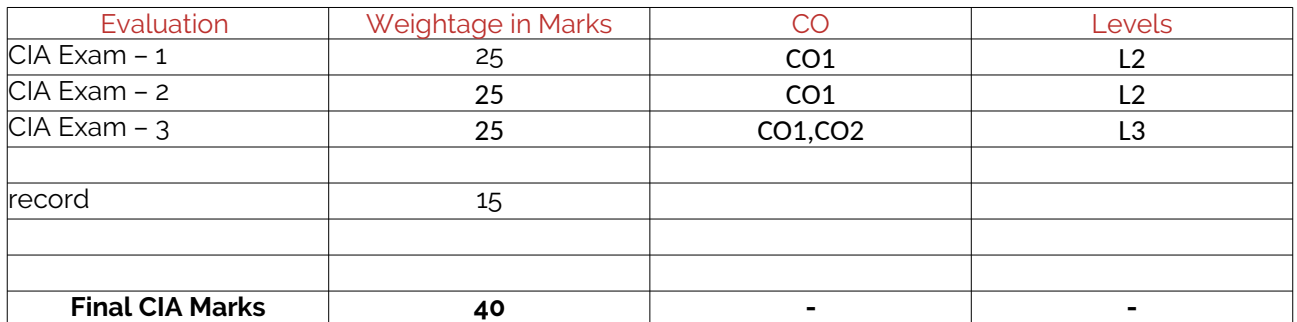

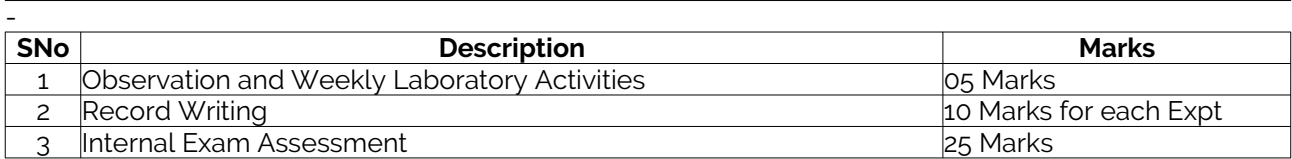

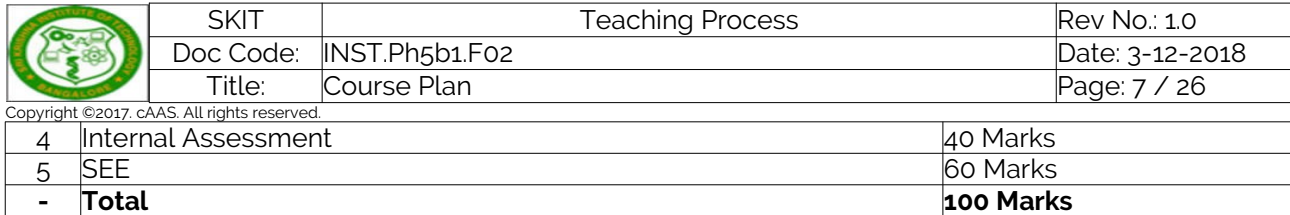

# D. EXPERIMENTS

# Experiment 01 :

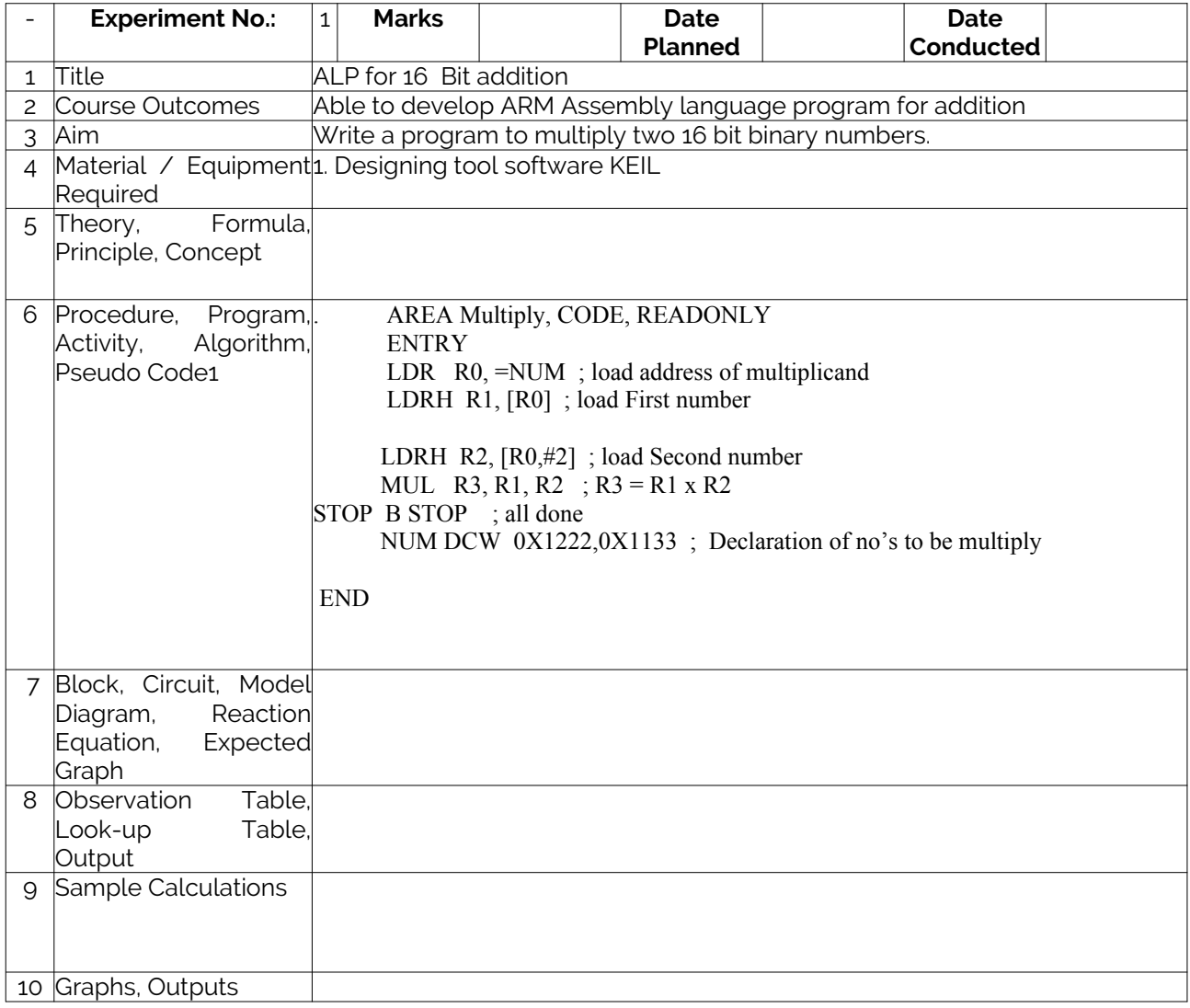

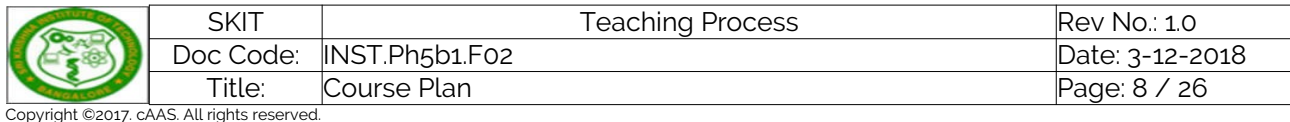

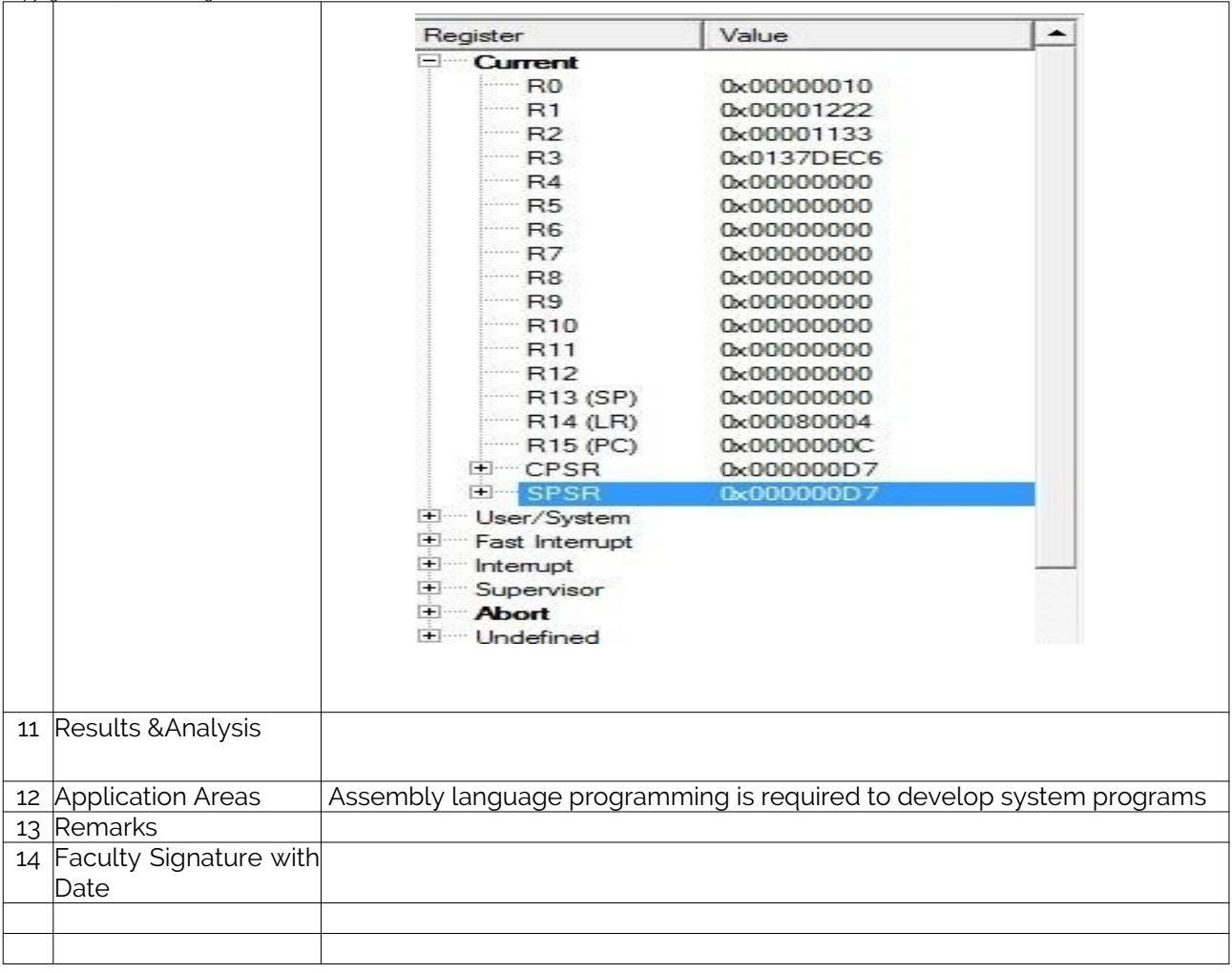

# Experiment 02 :

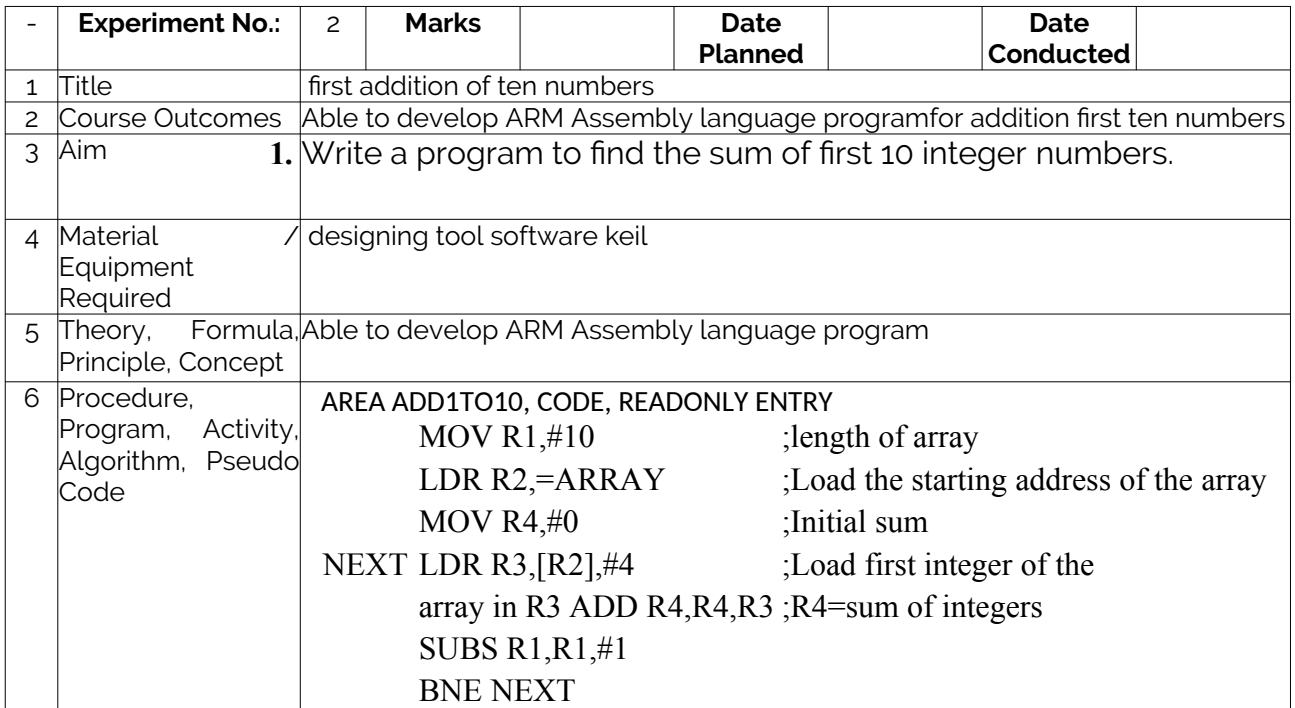

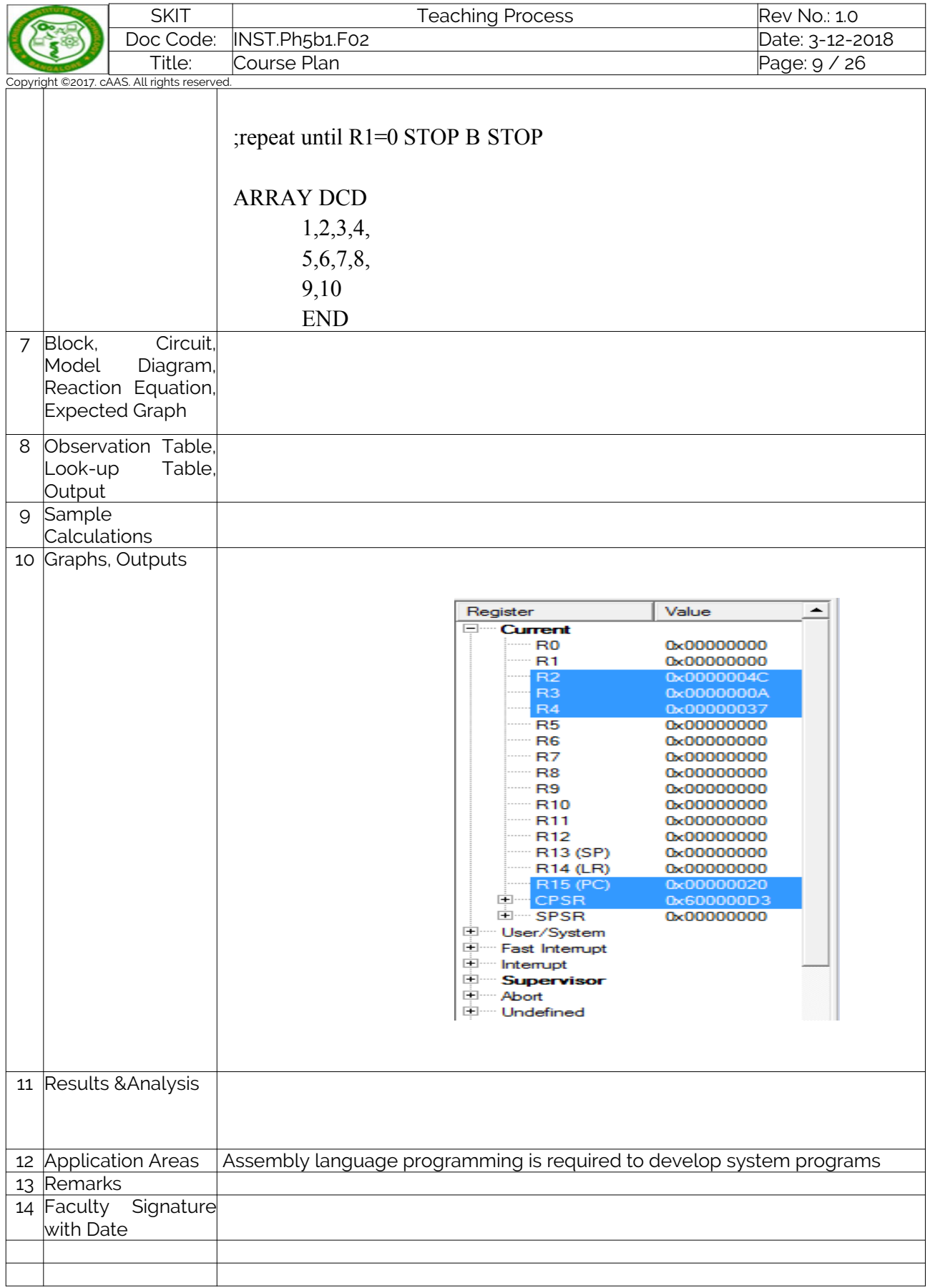

# Experiment 03 :

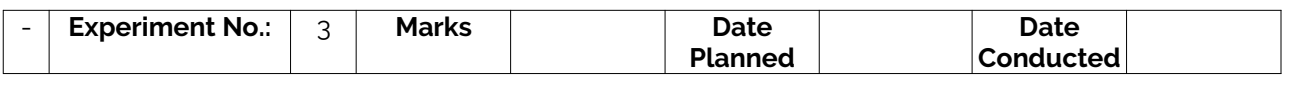

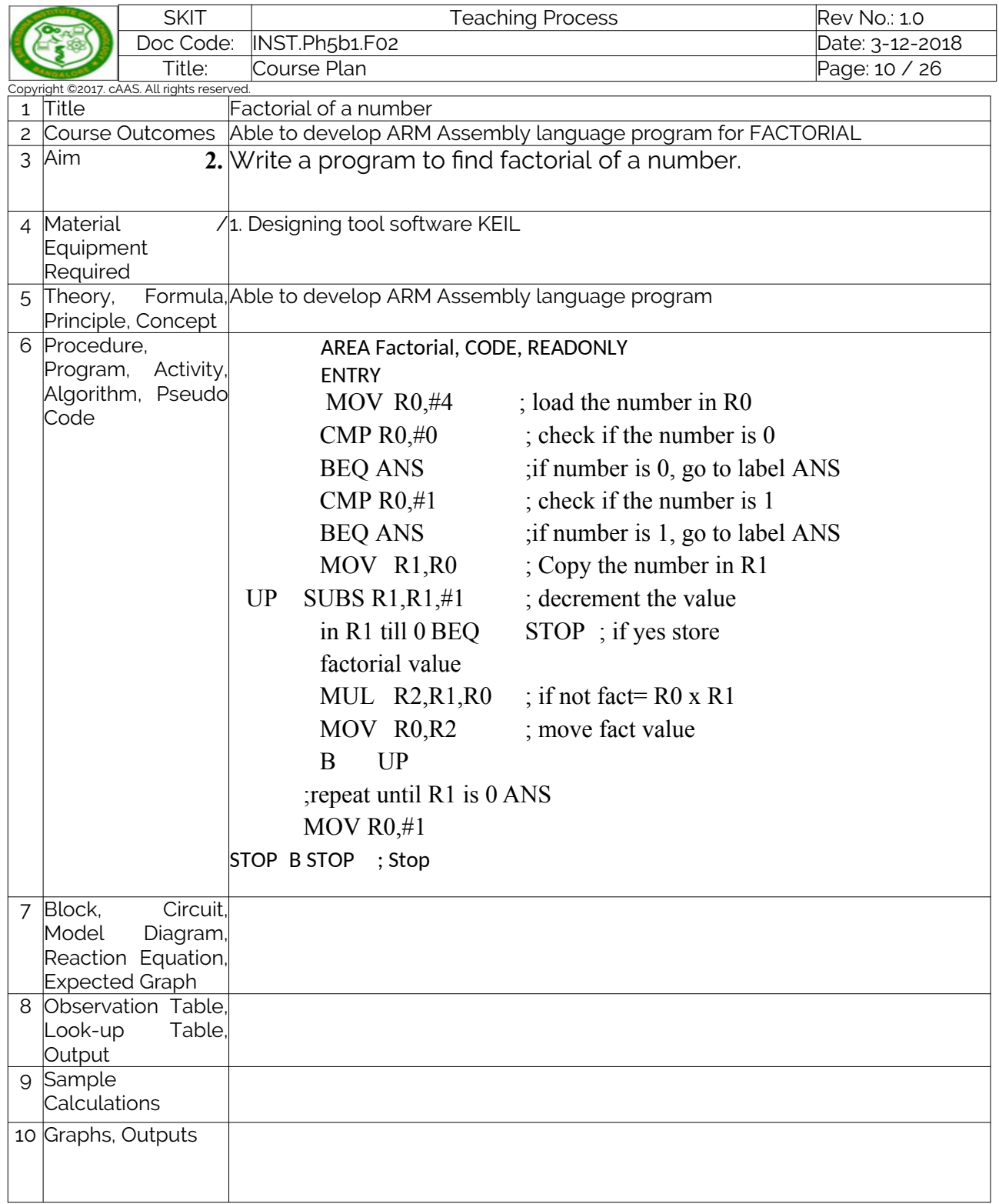

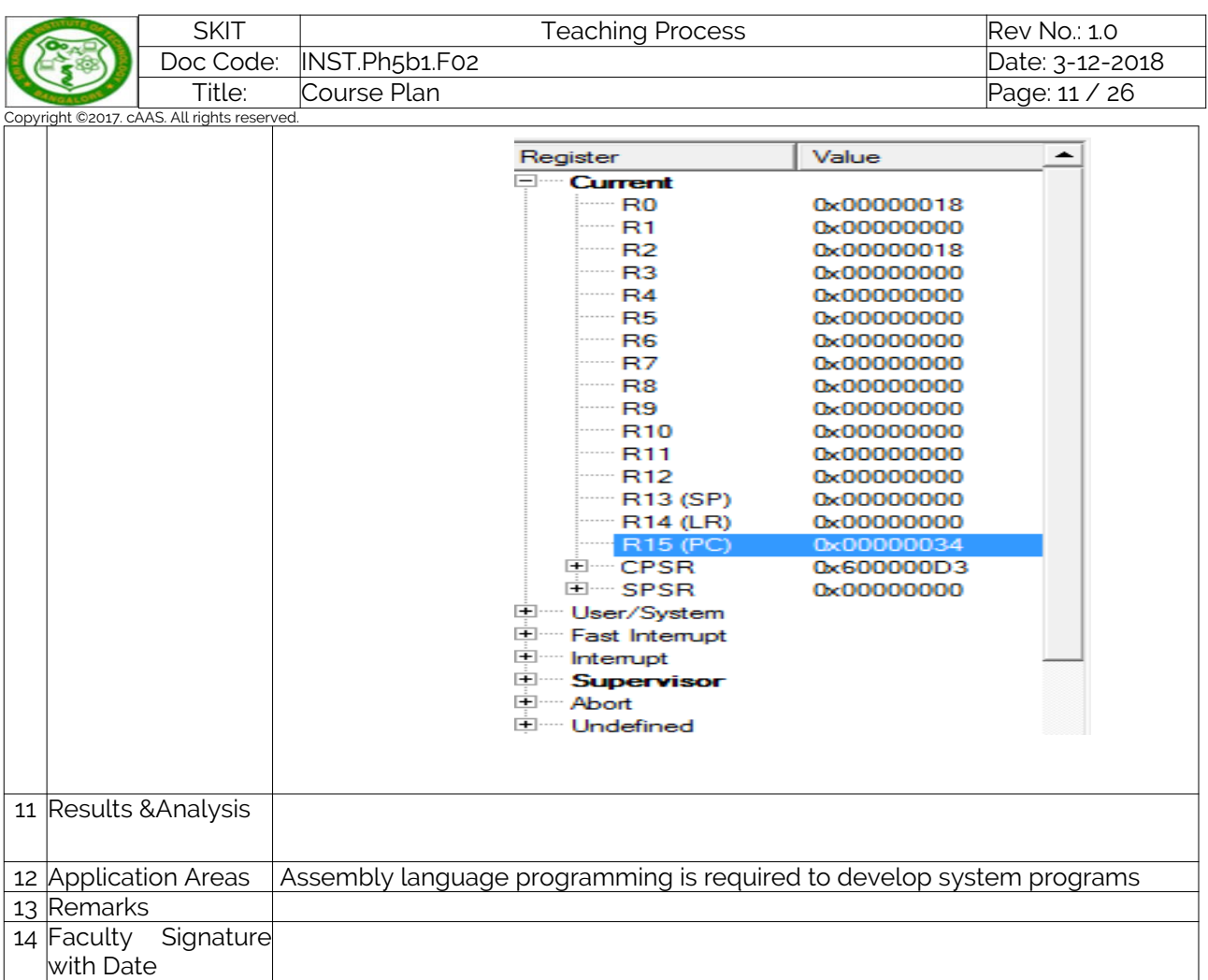

# Experiment 04 : ........

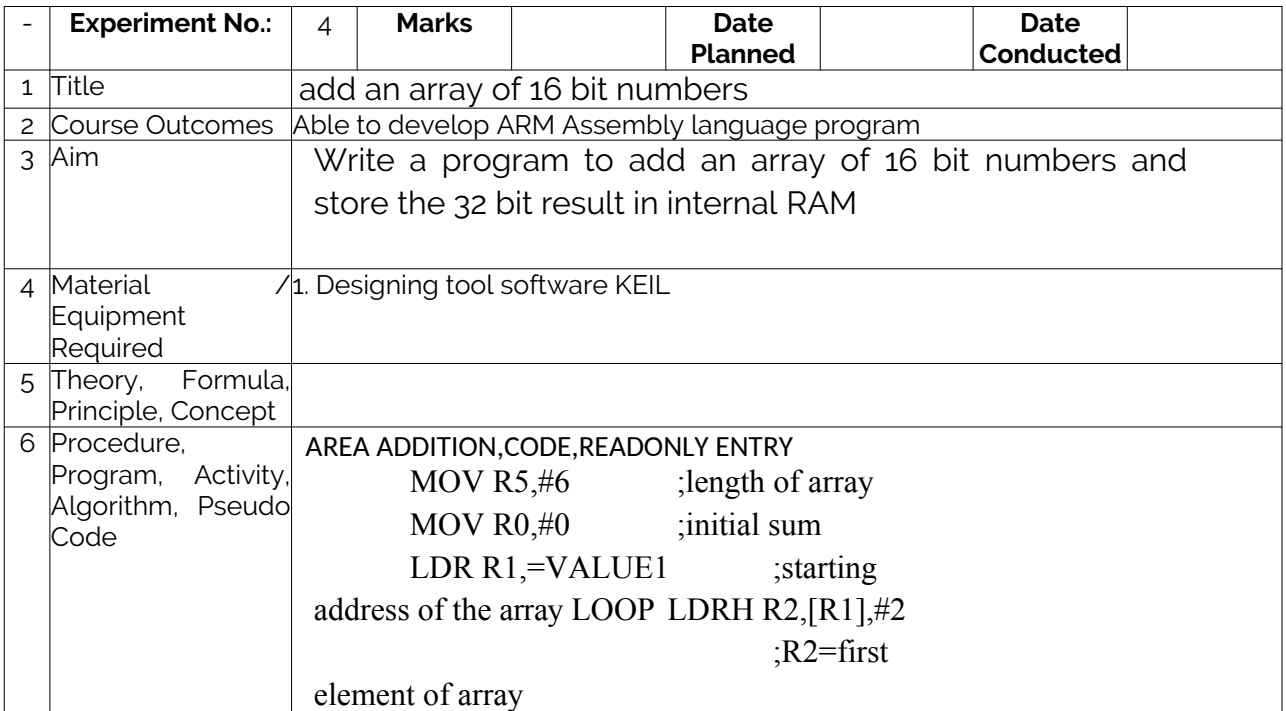

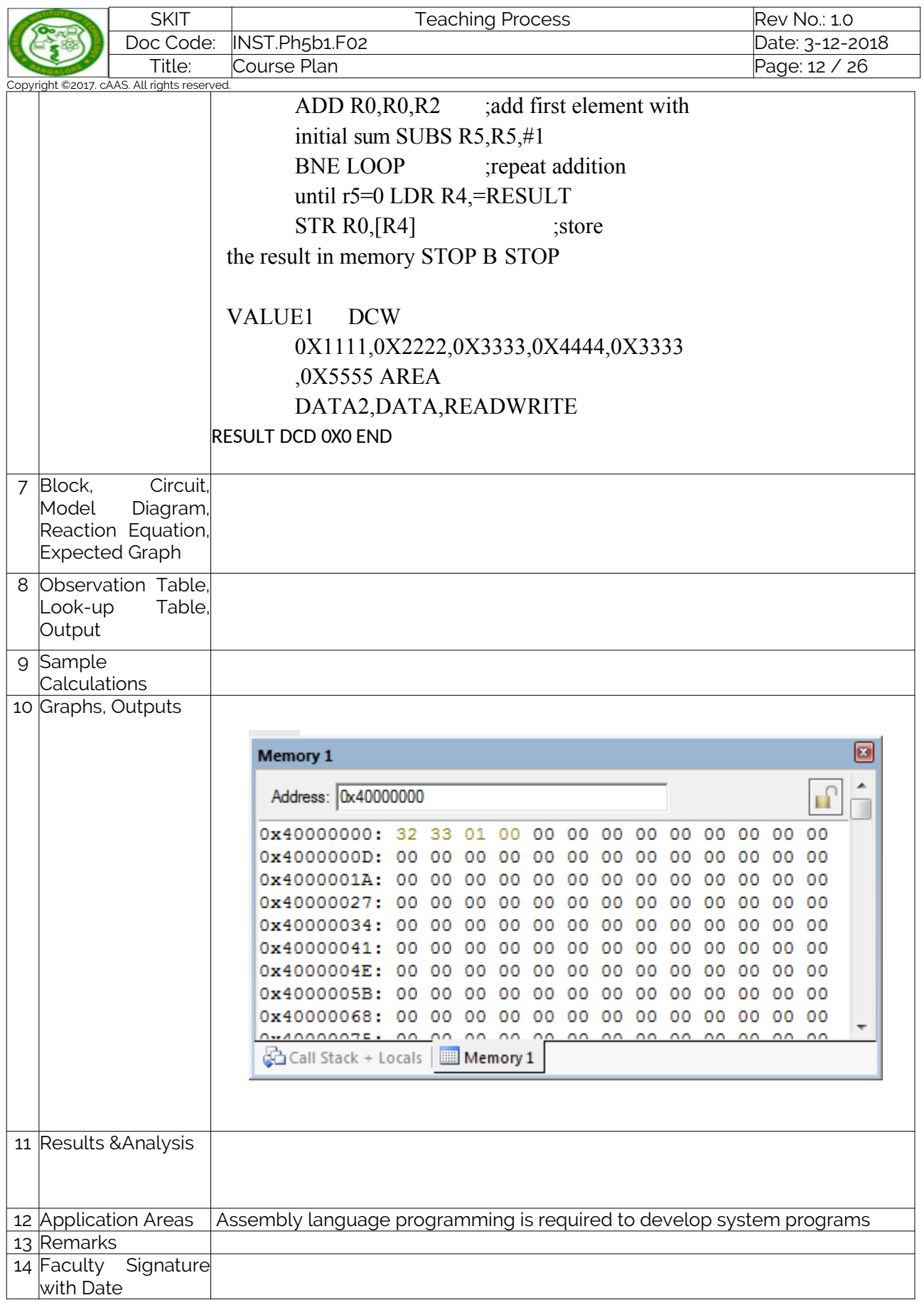

# Experiment 05 : ........

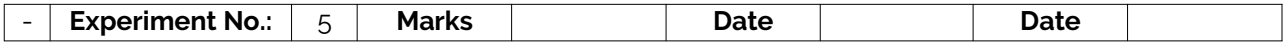

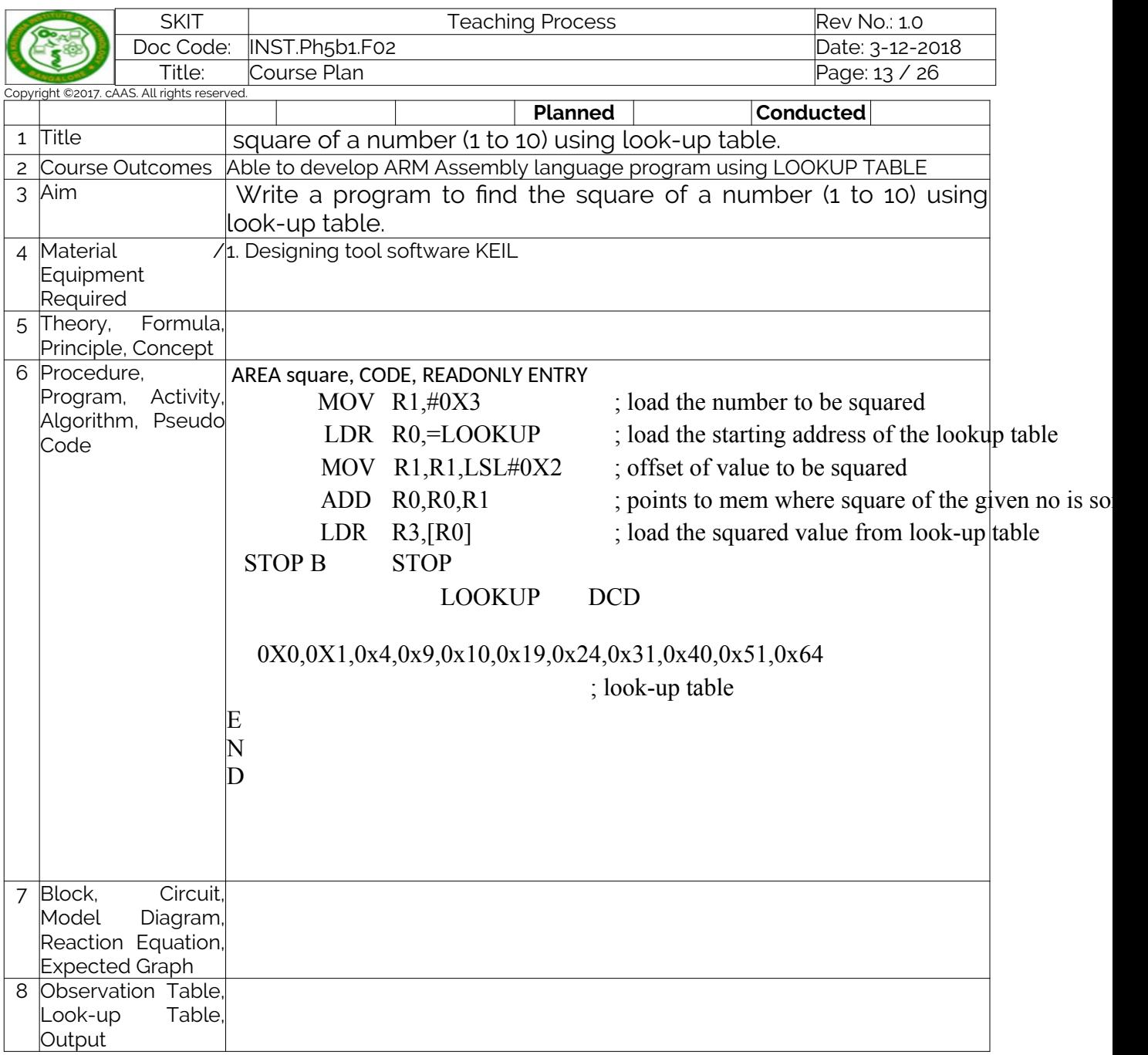

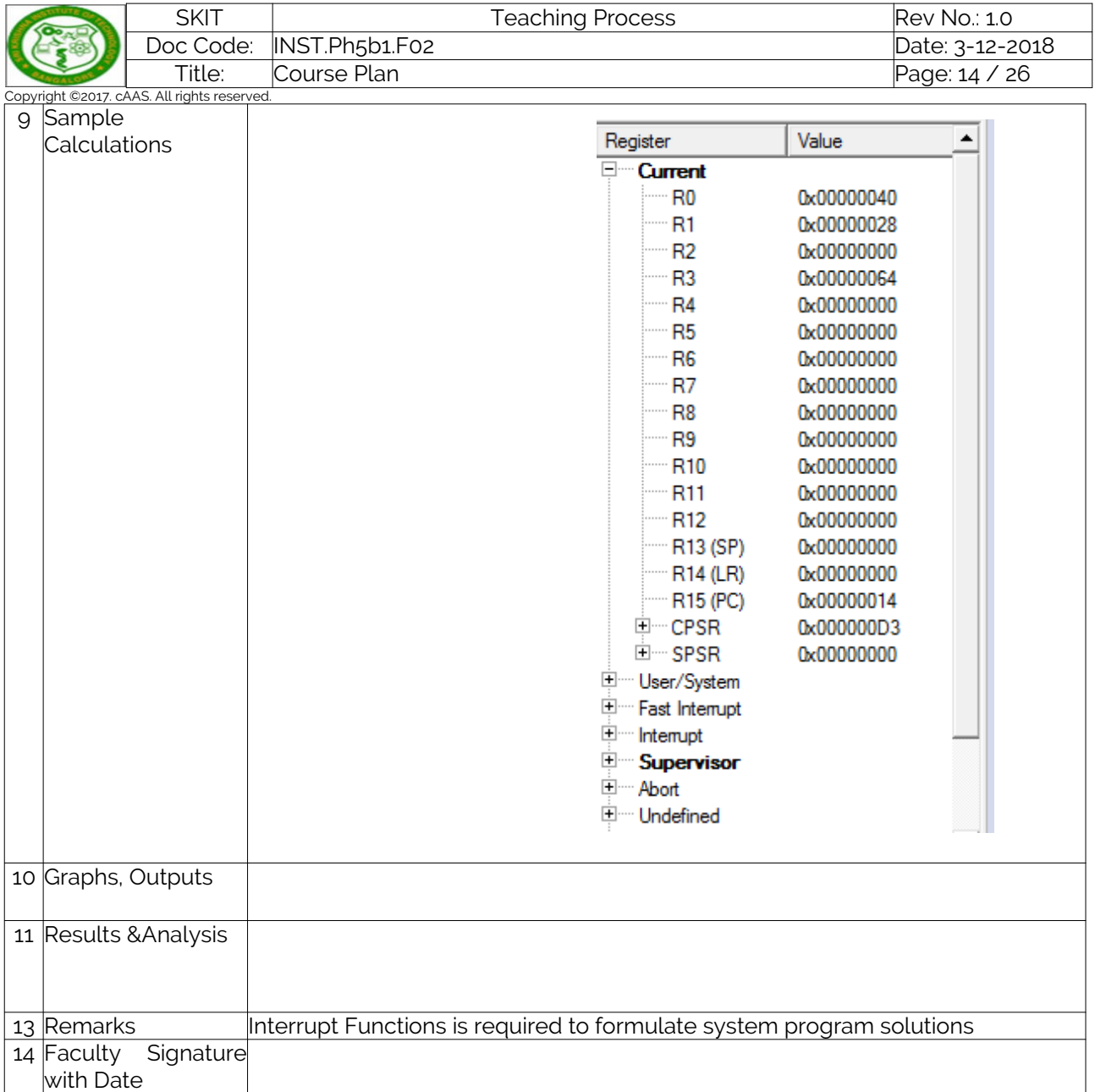

# Experiment 06 : ........

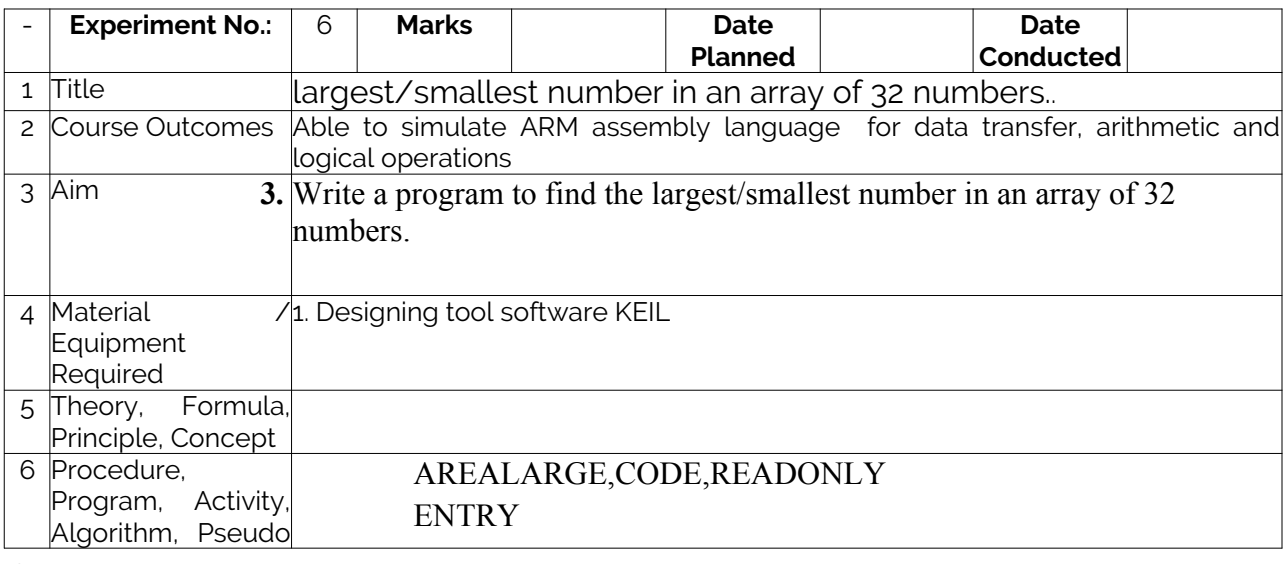

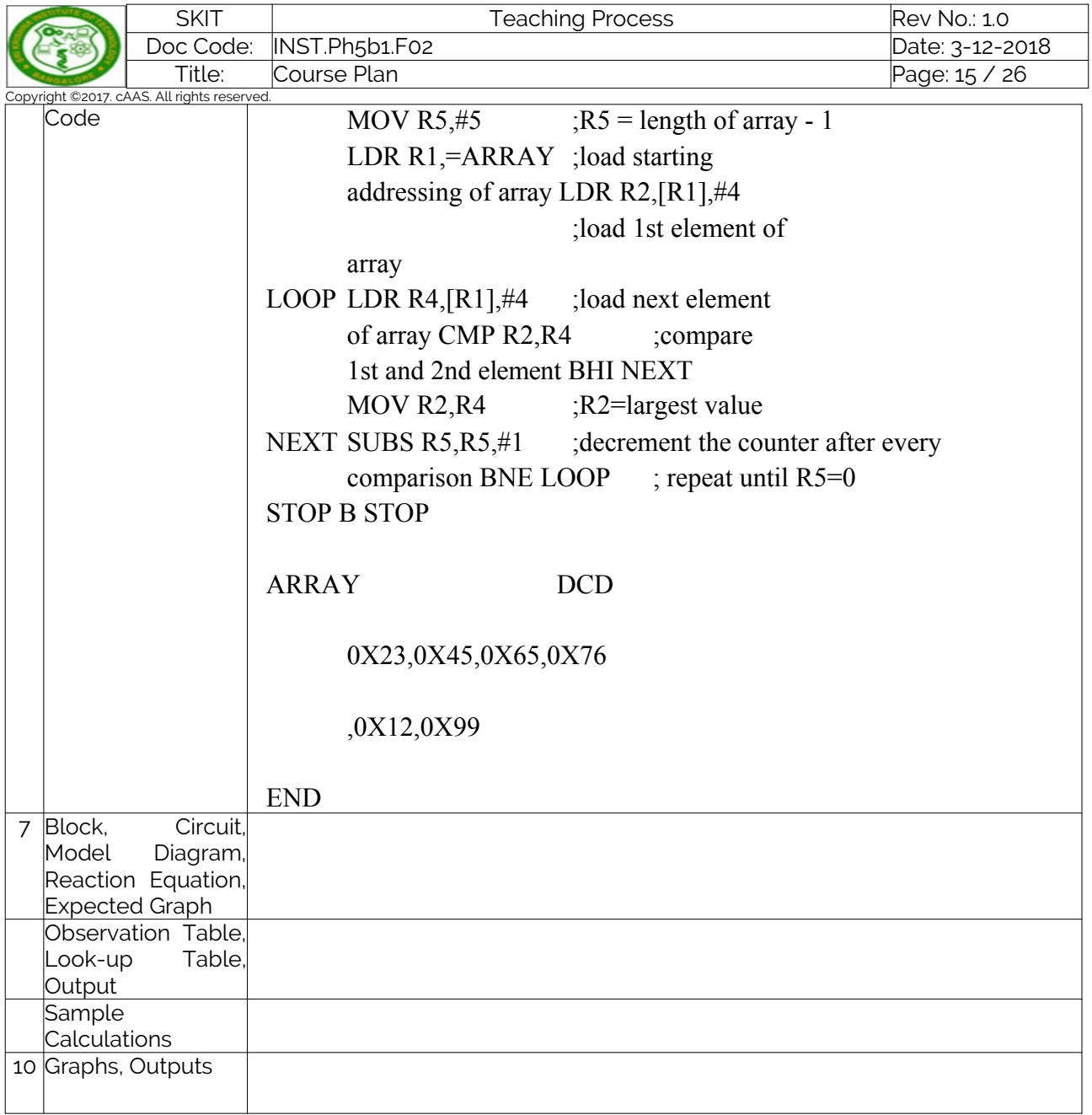

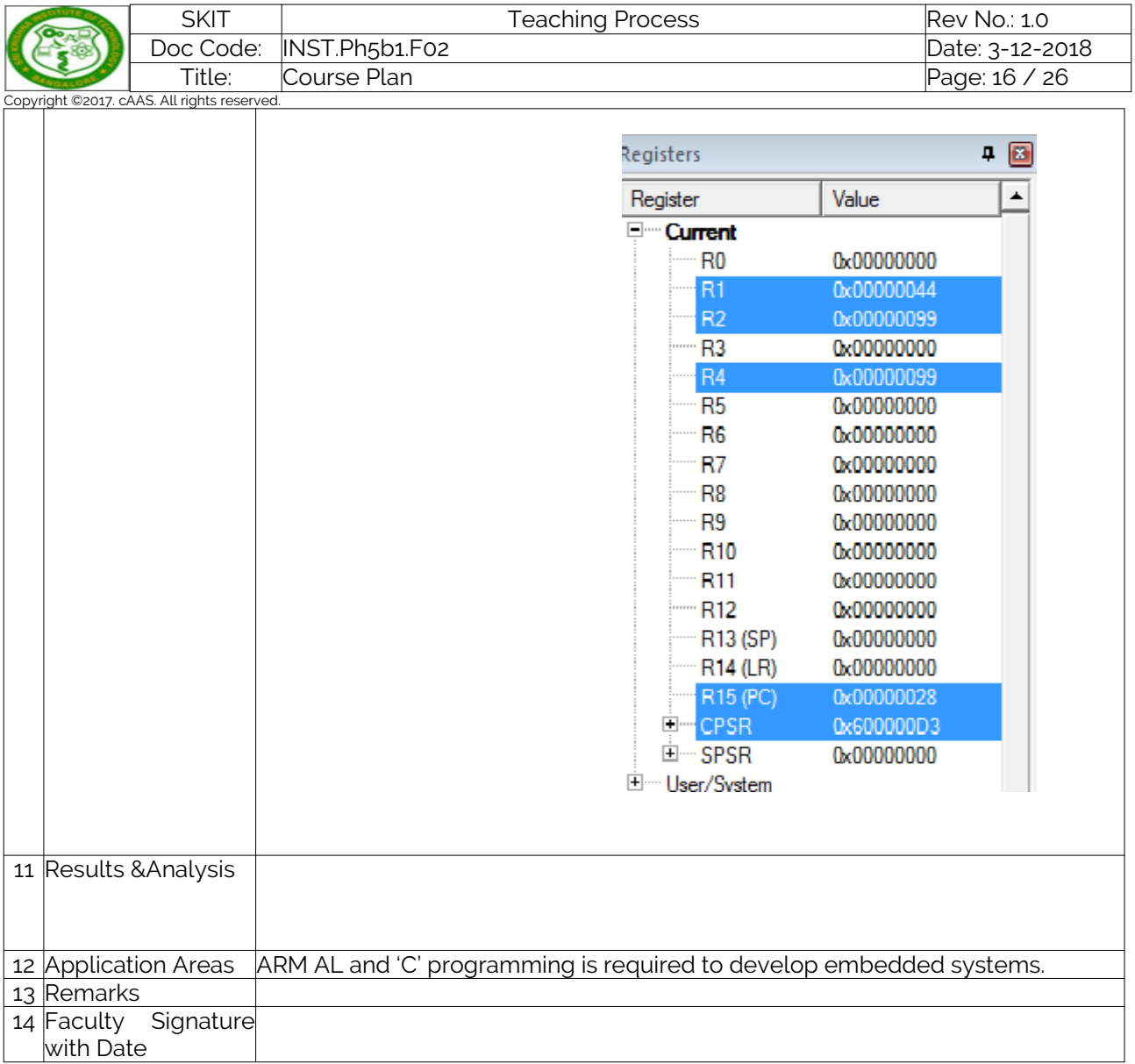

# Experiment 07 : ........

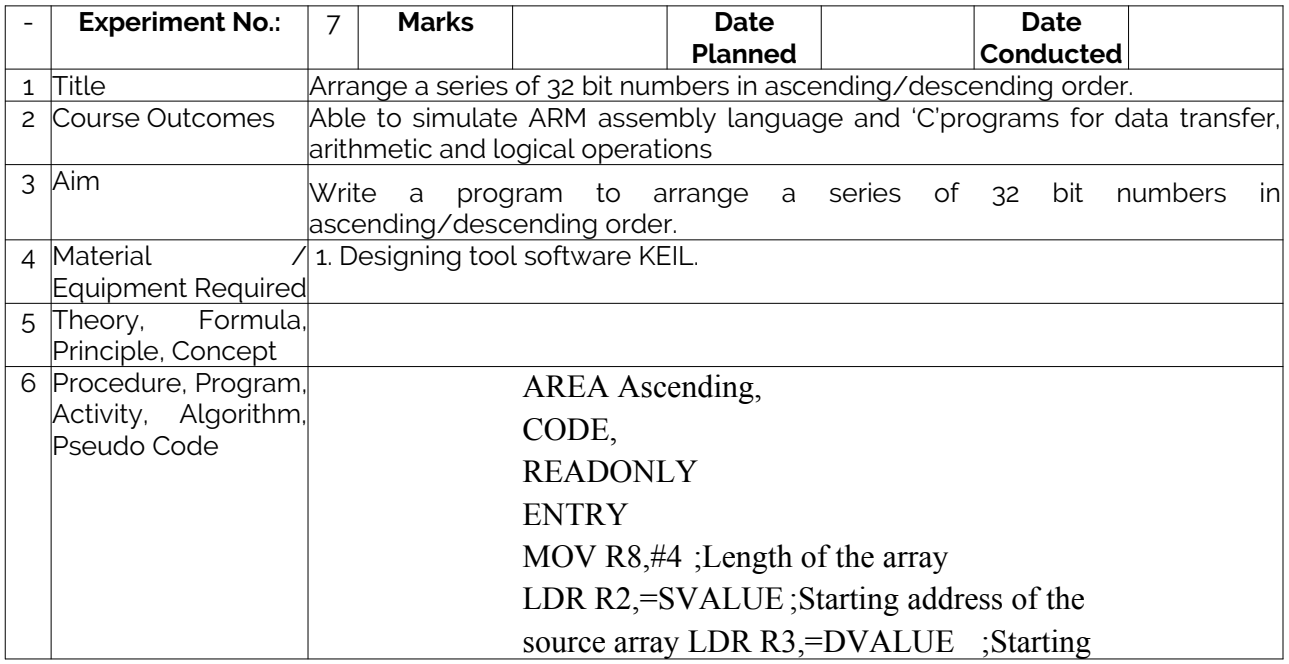

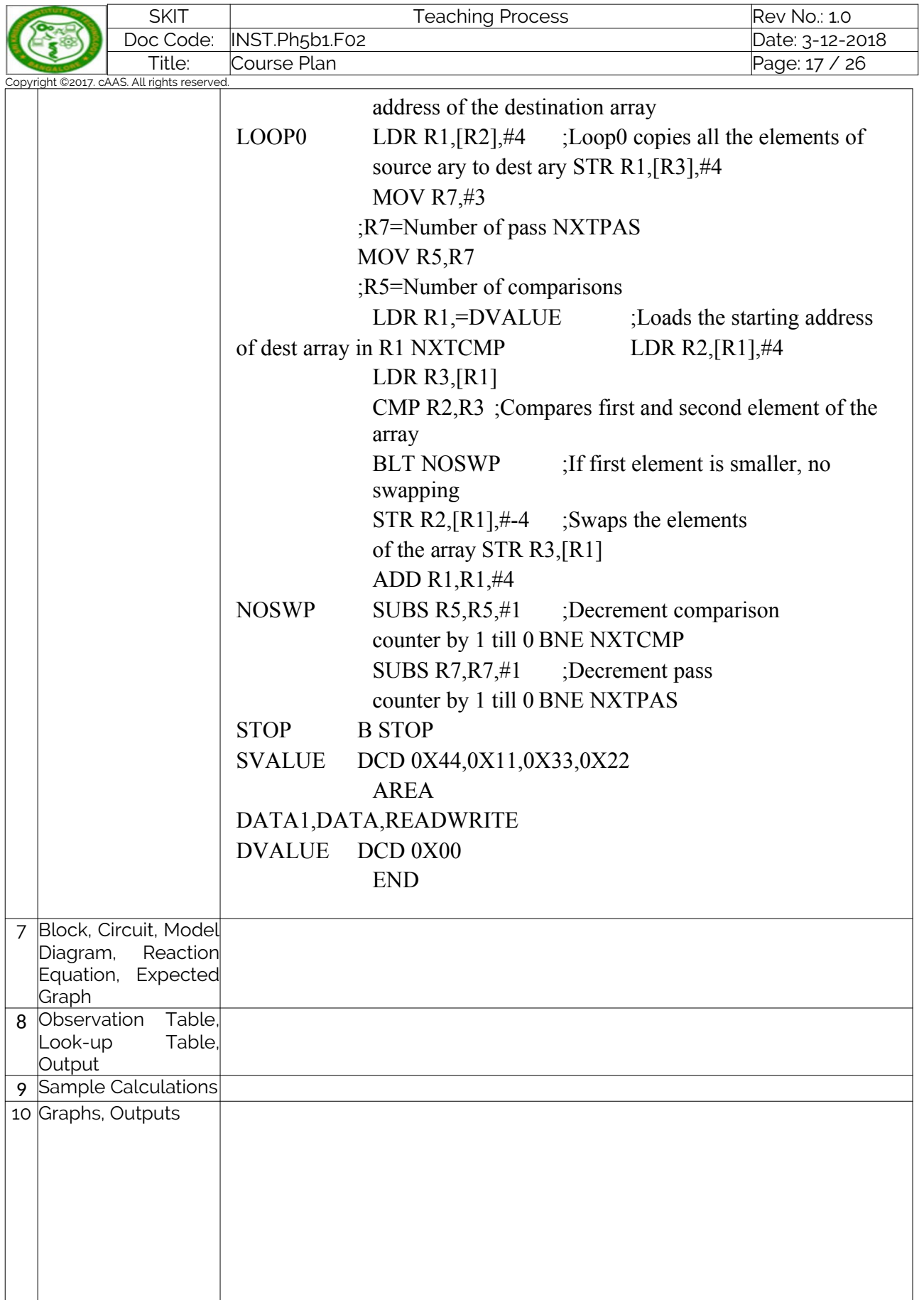

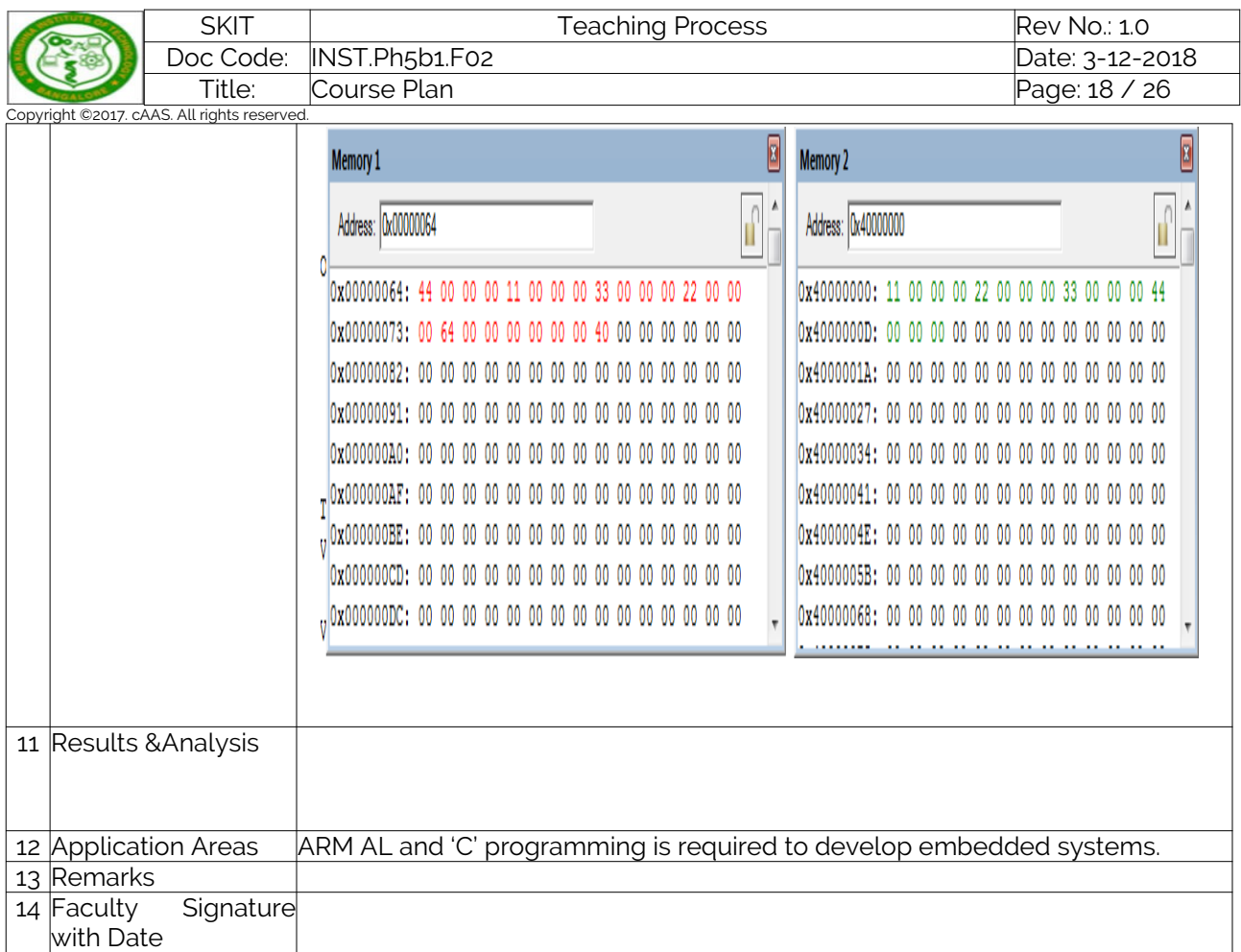

## **PART B**

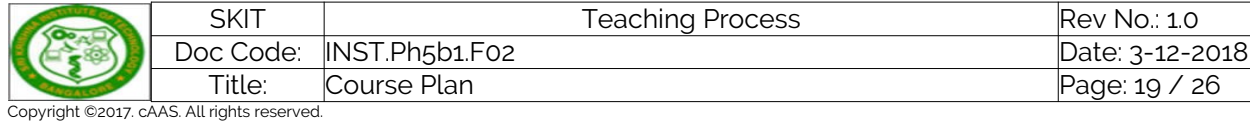

# Experiment 09: .........

ľ

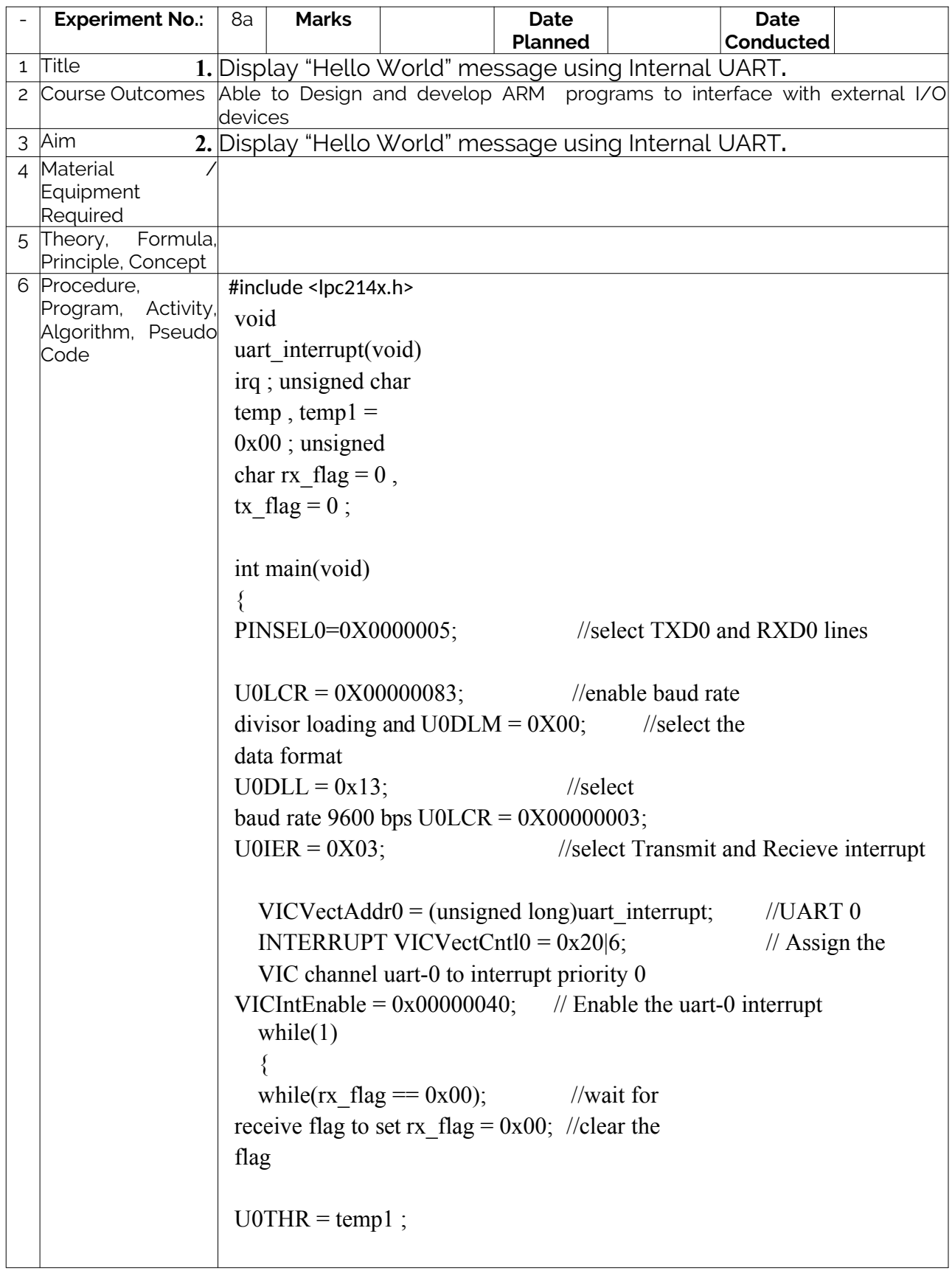

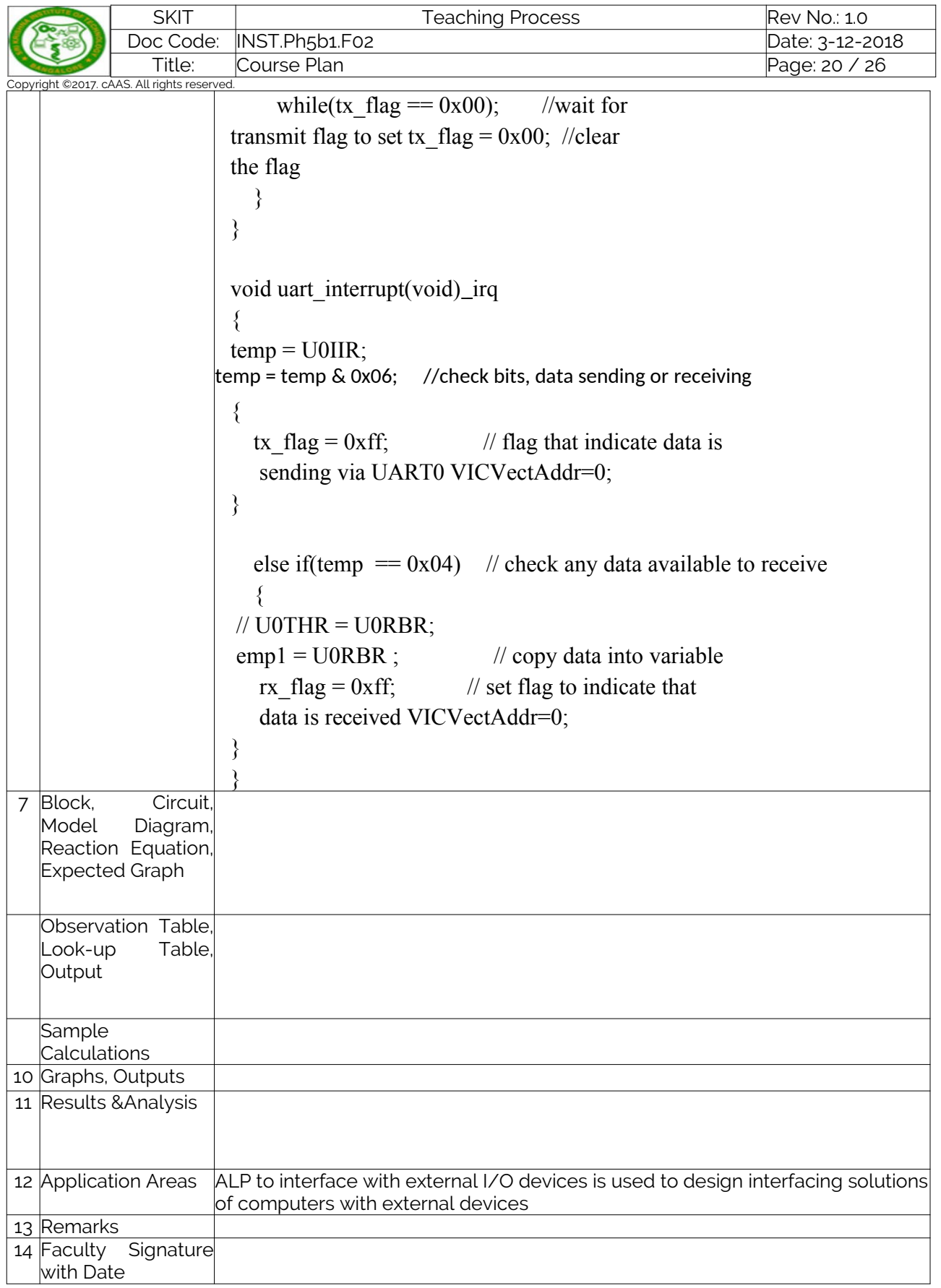

# Experiment 10: ........

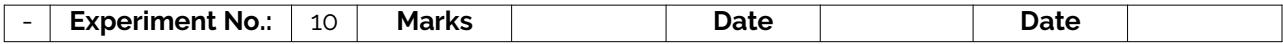

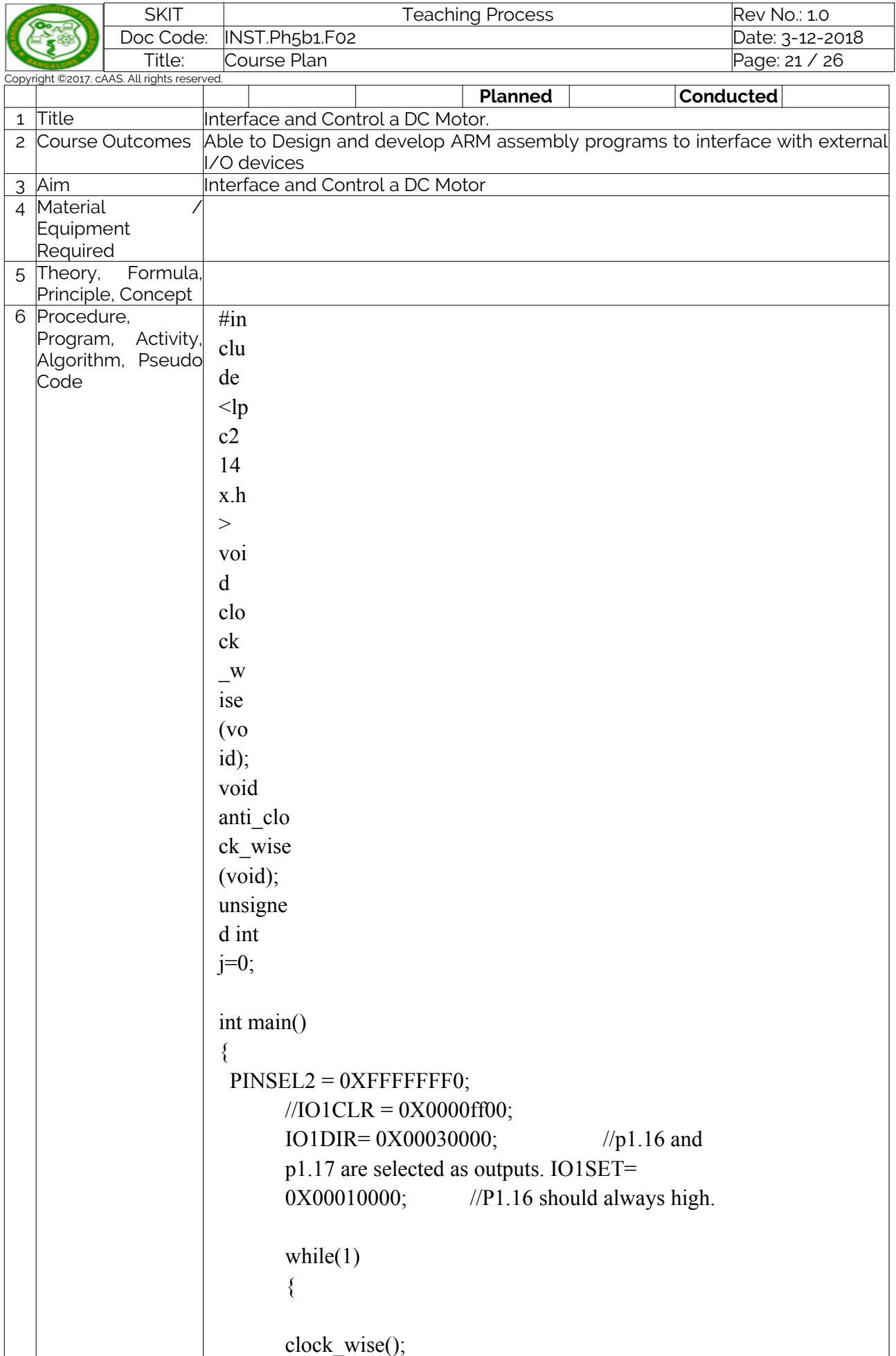

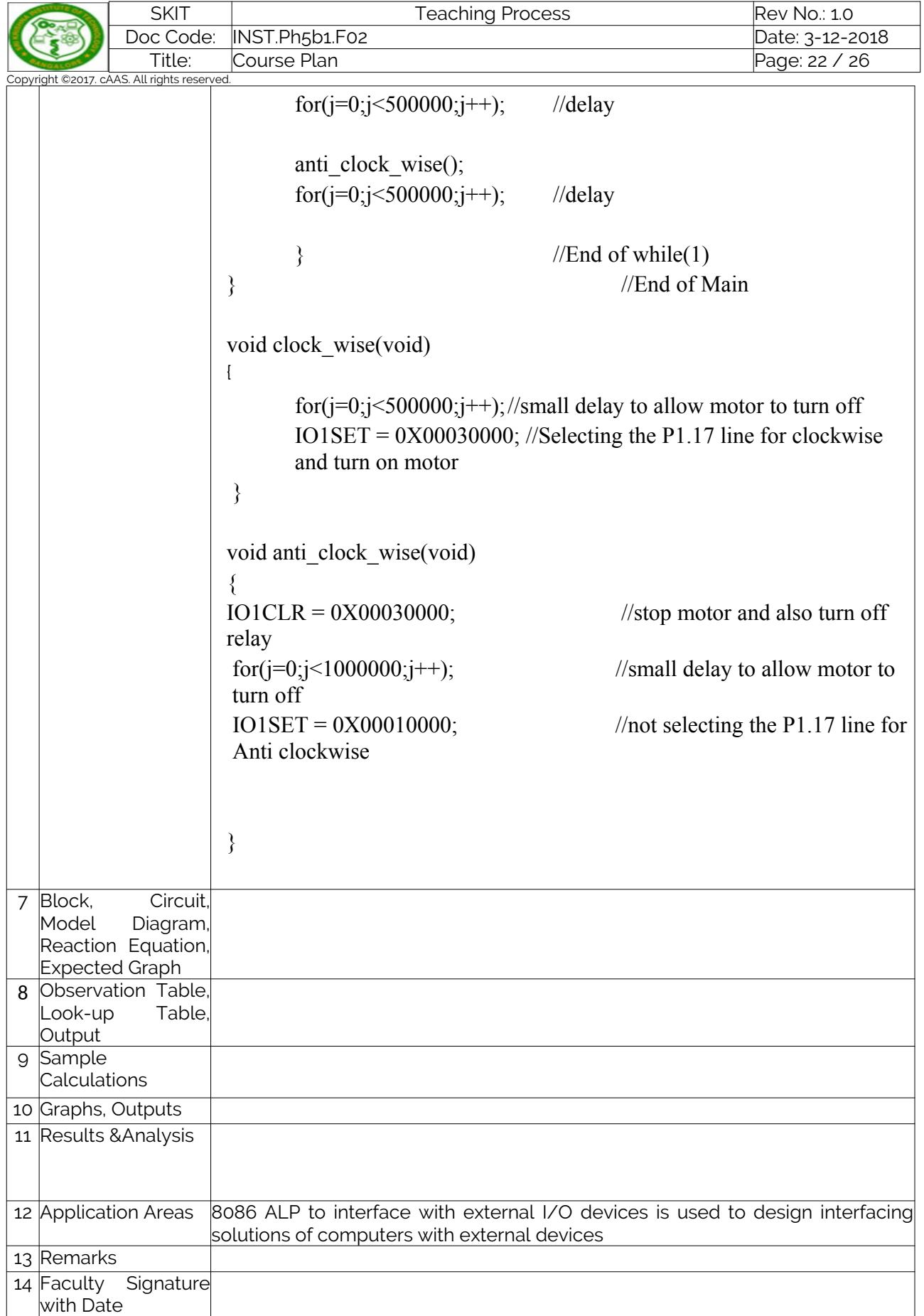

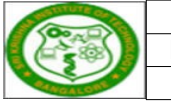

### Experiment 11: ........

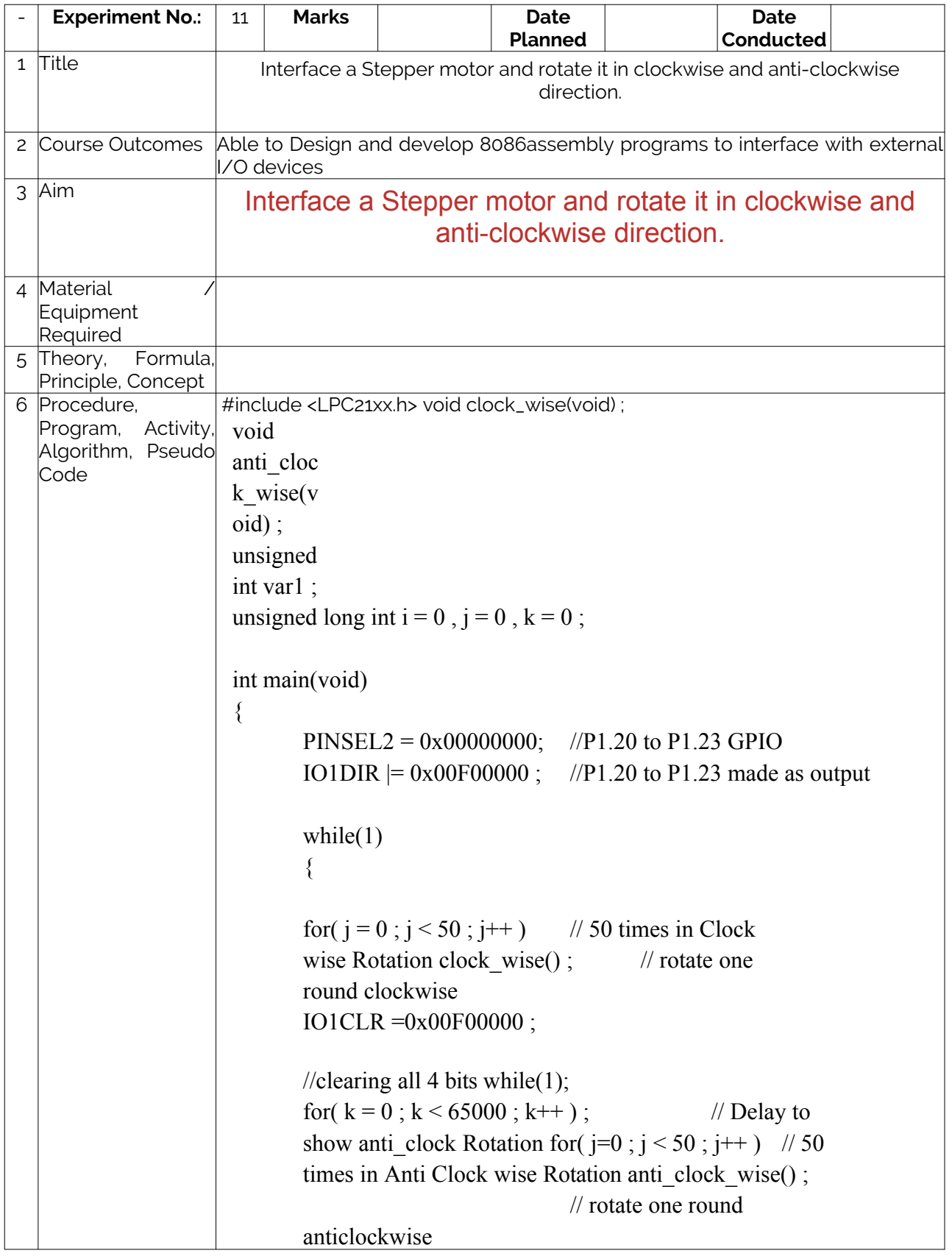

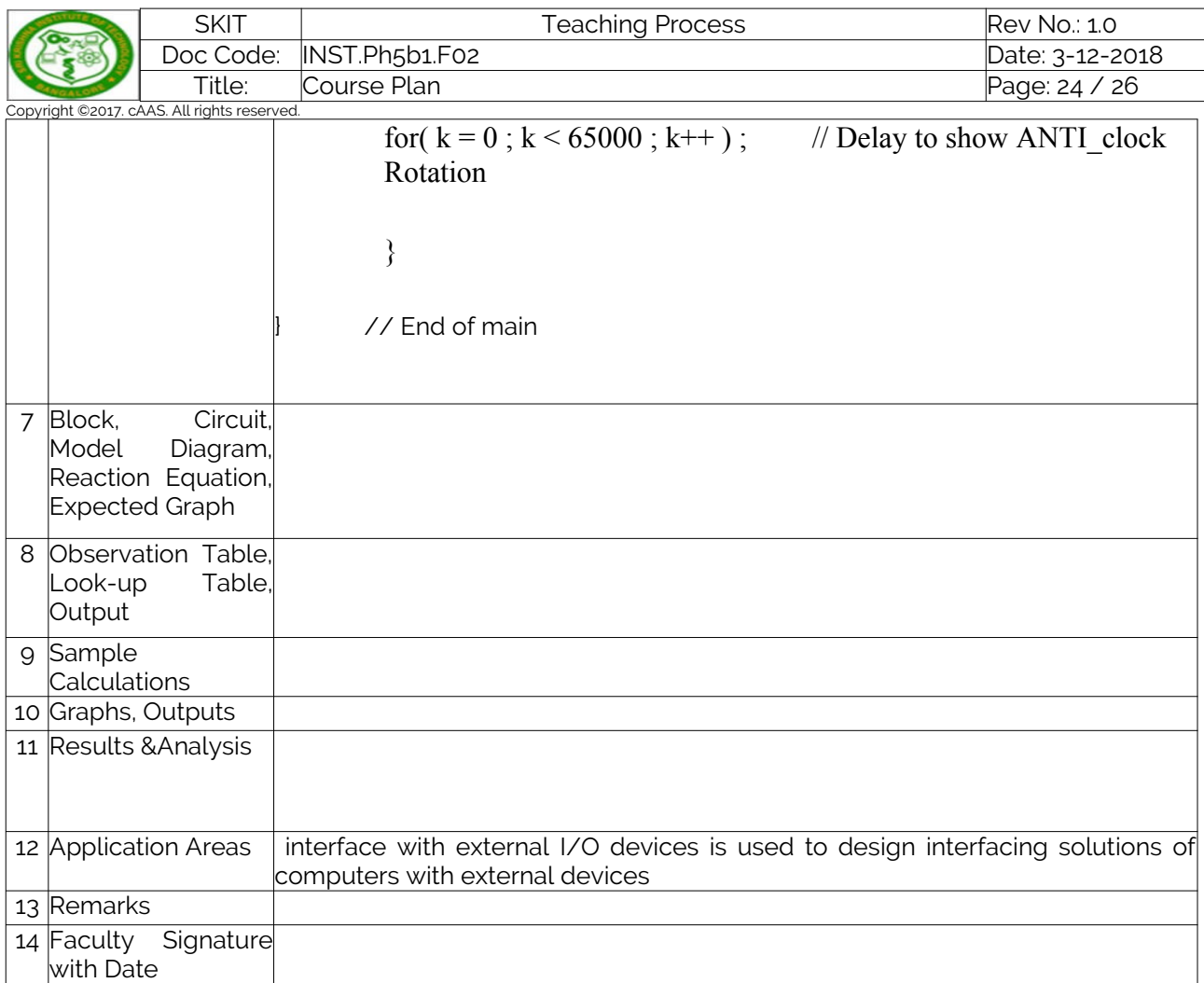

### Experiment 12: ........

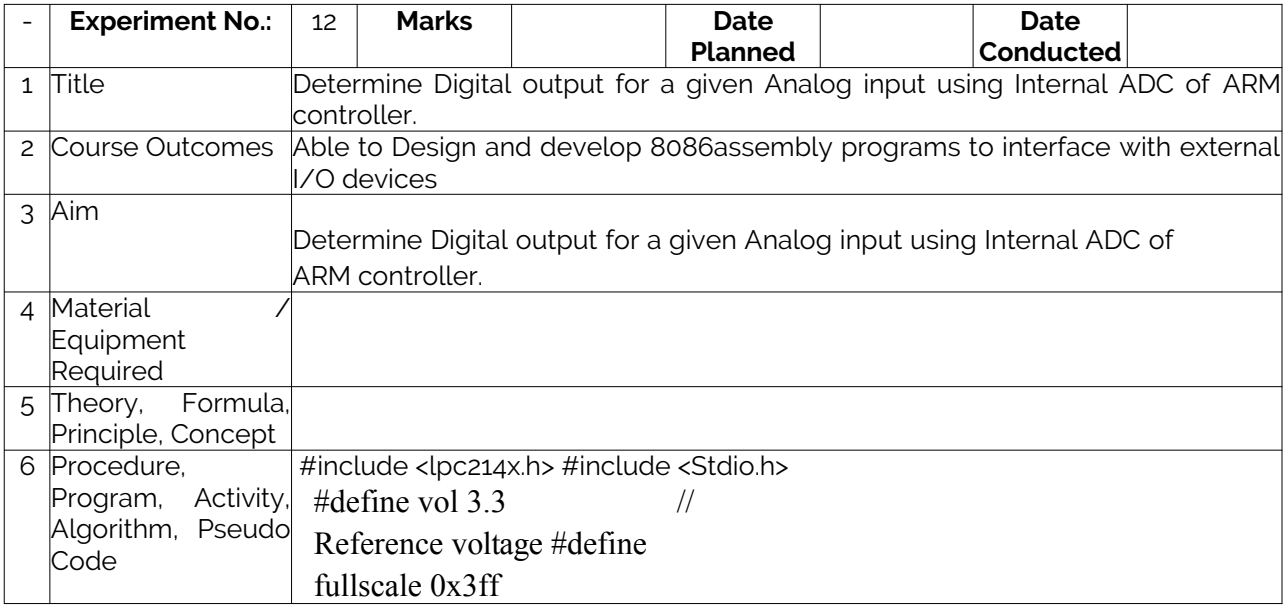

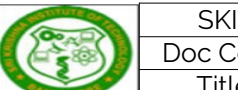

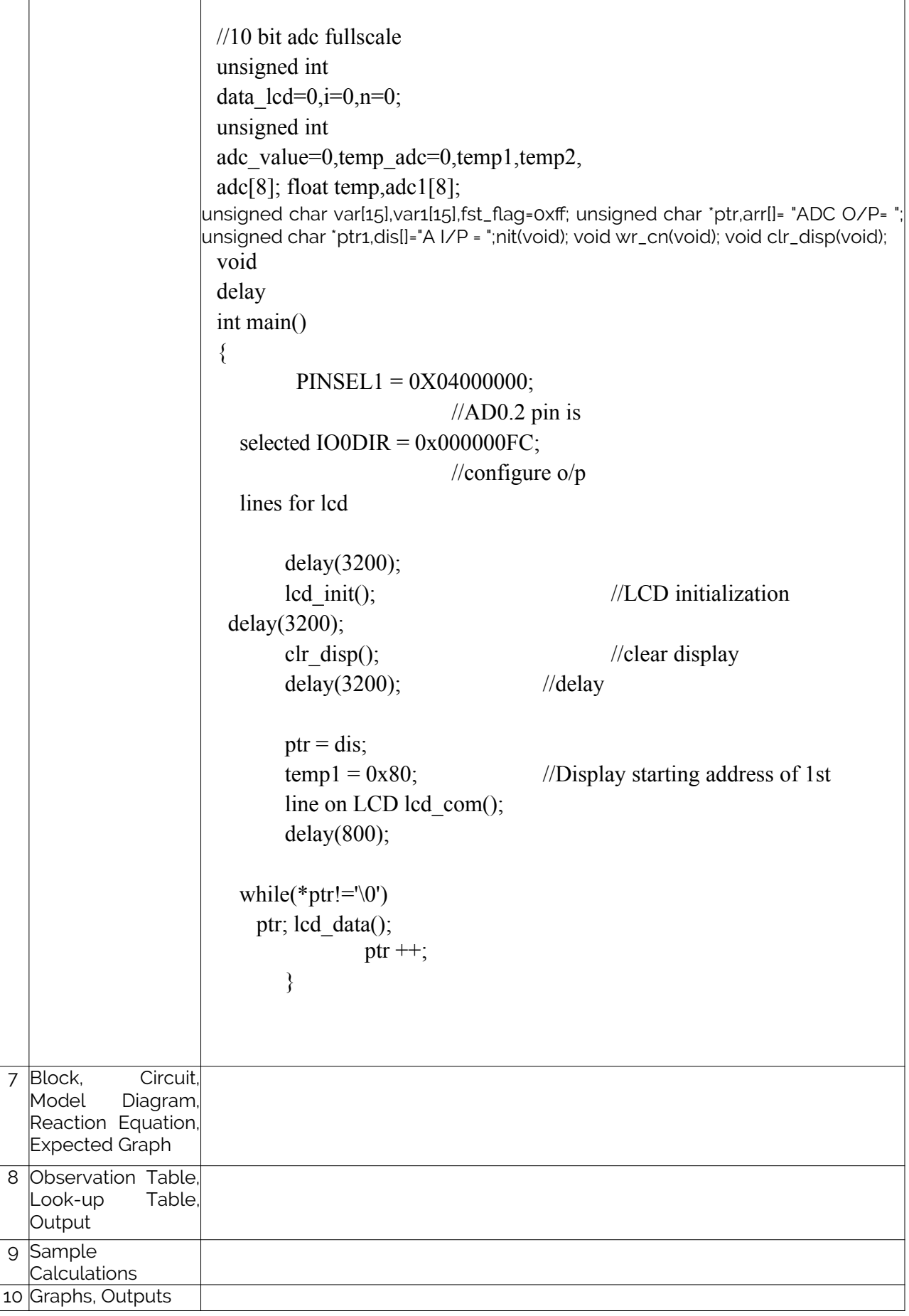

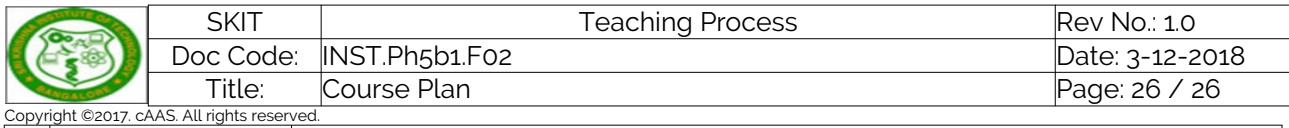

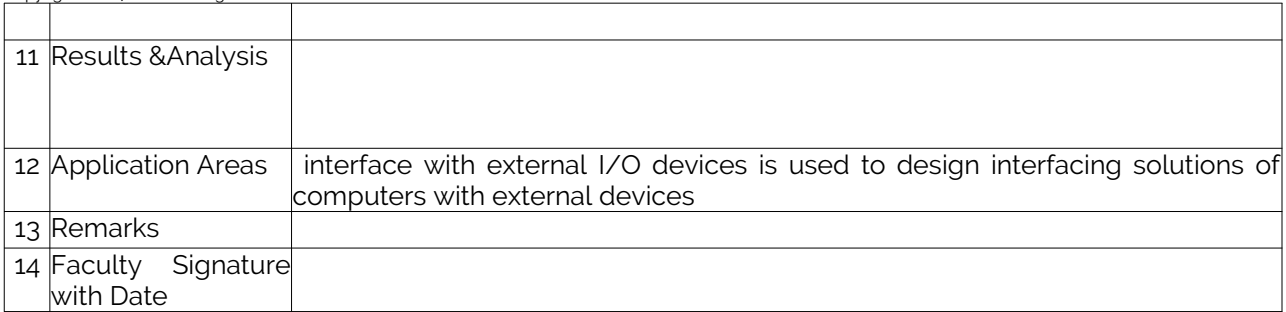

Note : Remove "Table of Content" before including in CP Book

 Each Course Plan shall be printed and made into a book with cover page Blooms Level in all sections match with A.2, only if you plan to teach / learn at higher levels the uses